# **Laboratorní práce č. 1: Stanovení kvality předúpravy vody pro membránové technologie**

### **Cíl práce:**

Laboratorní aplikace předúpravy vody pro membránové technologie spočívající ve stanovení indexu znečištění vody suspendovanými a koloidními látkami.

### **Teoretický úvod**

Stanovením indexu znečištění se měří čas, který je potřebný pro přefiltrování 500 ml vody přes standardní mikrofiltrační membránu s velikostí pórů 0,45 µm o průměru 47 mm při tlaku 207 kPa. Čas potřebný k přefiltrování 500 ml vody je měřen na začátku měření a následně po 15 minutách kontinuálního průtoku vody aparaturou SDI (silt density index = index znečištění). Z vypočtené hodnoty SDI<sub>15</sub> můžeme zjistit, zda zvolená předúprava vody je dostačující.

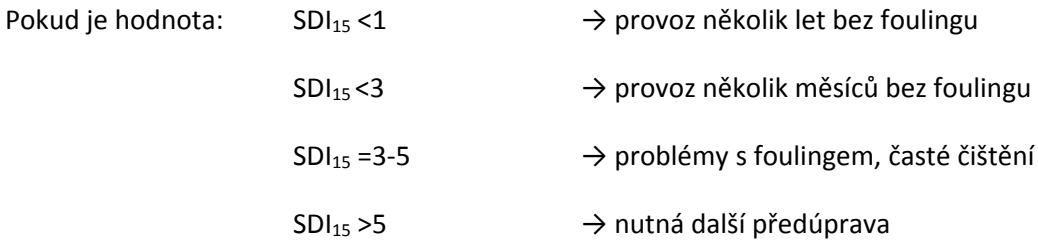

### **Pracovní postup**

- 1. U testovaných vzorků vody (upravená voda a demineralizovaná voda) stanovte TOC nebo CHSK<sub>Mn</sub>.
- 2. Sestrojte aparaturu pro stanovení SDI $_{15}$
- 3. Změřte hodnoty  $t_0$  a  $t_{15}$  pro výpočet SDI<sub>15</sub>
- 4. Vypočtěte SDI<sub>15</sub>

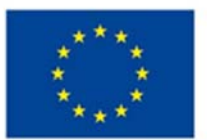

**EVROPSKÁ UNIE** Evropské strukturální a investiční fondy Operační program Výzkum, vývoj a vzdělávání

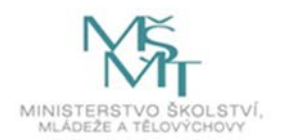

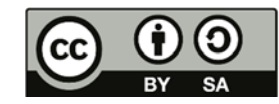

Dílo podléhá licenci Creative Commons 4.0 Česko Uveďte původ - Zachovejte licenci

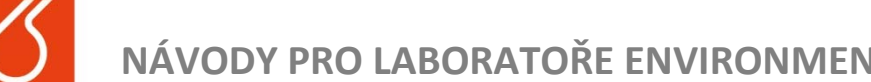

# **NÁVODY PRO LABORATOŘE ENVIRONMENTÁLNÍCH RIZIK V ENERGETICE**

### **Postup sestrojení aparatury SDI<sub>15</sub>**

- 1. Připojte napájecí čerpadlo ke zdroji vody a k vyrovnávací nádržce.
- 2. Zavodněte napájecí čerpadlo a vyrovnávací nádržku jeho spuštěním před připojením dalších komponent, po zavodnění vypněte.
- 3. Uzavřete redukční ventil.
- 4. Propojte napájecí čerpadlo, vyrovnávací nádržku, uzavírací ventil s manometrem.
- 5. Pomocí rychlospojky propojte aparaturu s držákem membrány.
- 6. Výstup média z držáku umístěte nad odměrný válec.

### **Postup měření SDI15**

- 1. Zapněte napájecí čerpadlo na minimální výkon.
- 2. Na redukčním ventilu nastavte požadovaný tlak 207 kPa.
- 3. Pomocí regulace výkonu čerpadla nastavte průtok tak, aby nespínalo tlakové čidlo a motor čerpadla běžel kontinuálně.
- 4. Pomocí stopek a odměrného válce změřte čas, který je nutný k přefiltrování 500 ml testované vody.
- 5. Nechte protékat vodu aparaturou za stejných podmínek s výstupem do odpadu.
- 6. Po 15 minutách od 1. měření zopakujte postup pomocí stopek a odměrného válce znovu změřte čas, který je nutný k přefiltrování 500 ml testované vody.

### **Výpočet SDI15**

### **SDI <sup>15</sup> = (1‐** *t0 /t15)∙100/15*

- $SDI_{15}$  silt density index = index znečištění [-]
- *t0* čas, který je nutný k přefiltrování 500 ml testované vody [s]
- *t15* čas, který je nutný k přefiltrování 500 ml testované vody po 15 minutách od 1. měření [s]

### **Vyhodnocení výsledků**

V protokolu uveďte stručný postup měření a stanovení TOC (CHSKMn) a všechny hodnoty, na základě kterých byly vypočteny hodnoty SDI<sub>15</sub> testovaných vod. Zhodnoťte, zda zvolená předúprava testovaných vod pro membránové technologie je dostačující s ohledem na vypočtené hodnoty SDI15.

Návody zpracovala: Helena Parschová Rok 2018

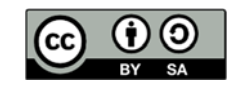

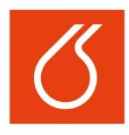

# **NÁVODY PRO LABORATOŘE ENVIRONMENTÁLNÍCH RIZIK V ENERGETICE**

# **PŘÍLOHA Součásti aparatury SDI**<sub>15</sub>

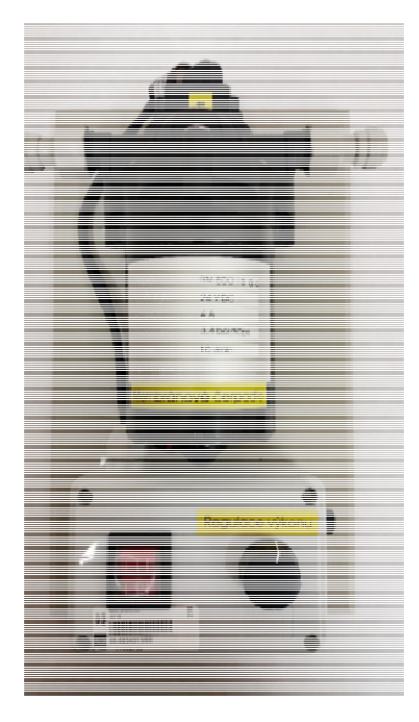

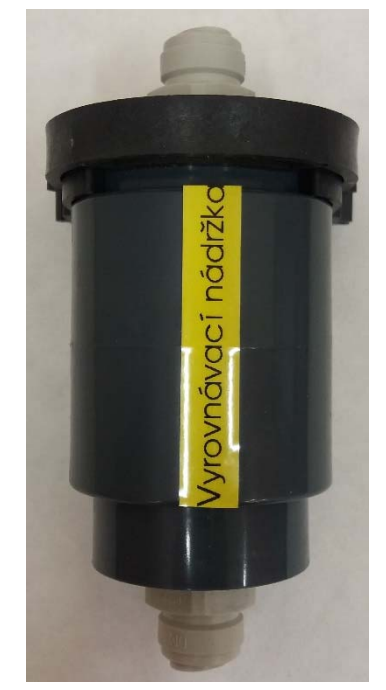

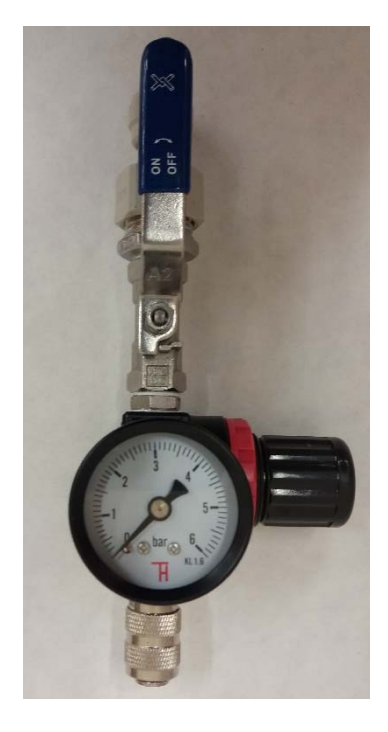

Obr. 1 Napájecí čerpadlo Obr. 2 Vyrovnávací nádržka Obr. 3 Manometr

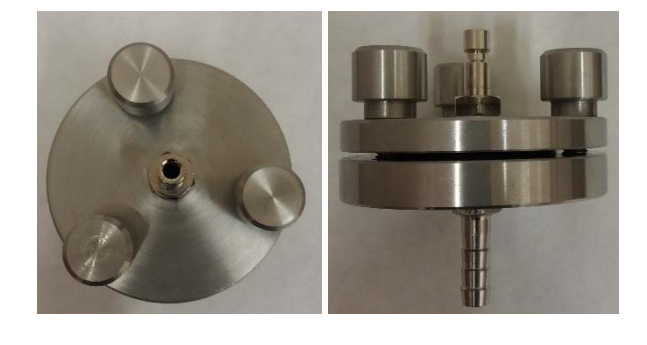

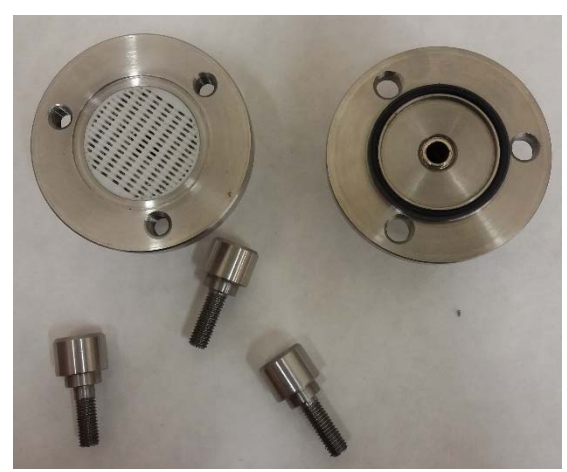

Obr. 4 Držák membrány

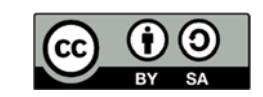

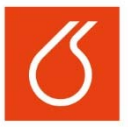

# **Laboratorní práce č. 2:**

# **Základy metalografické analýzy**

### **Cíl práce:**

Popis vzorků kovových materiálů a mechanismu jejich korozního napadení pomocí analýzy na metalografickém mikroskopu a stereomikroskopu.

### **Teoretický úvod**

Metalografická analýza se používá k pozorování metalografických vzorků pomocí mikroskopu. V rámci této práce se nejprve využívá stereomikroskopu, který je vhodný k povrchové analýze materiálu. Lze na něm pozorovat homogenitu kovových povrchů, povlaků, případně povrchové vady materiálu, jako korozní poškození, trhliny, lomové plochy apod. Výhodou stereomikroskopu je, že není nutná prakticky žádná úprava vzorků (musí být jen suché a čisté).

Metalografický mikroskop se používá ke zkoumání mikrostruktury kovových materiálů na základě schopnosti kovů odrážet světlo. Tyto odražené paprsky v okuláru pozorujeme jako zvětšený převrácený obraz vzorku. Obraz z mikroskopu je možné dále zpracovat pomocí speciálního softwaru. V dnešní době se obvykle využívá programů Lucia, NIS Elements a QuickPhoto.

Podle normy ASTM g48 – 03 se provádí testování korozních materiálů expozicí v 6 % vodném roztoku FeCl3. Jedná se o velmi agresivní prostředí, obsahující vysokou koncentraci Cl‐, ale také oxidujících Fe3+ iontů, ve kterém během krátkého časového intervalu (doporučeno je 72 hodin) vzniká důlková koroze, pokud je k ní daný materiál náchylný.

K analýze pomocí metalografického mikroskopu je nutné připravit metalografický výbrus. Zalitím vzorku do speciální zalévací hmoty, případně jeho zalisováním za tepla, se dosahuje zvětšení rozměrů vzorku, což umožňuje lepší manipulaci při leštění zkoumané plochy. V neleptaném stavu lze metalograficky hodnotit nekovové fáze (např. oxidické vměstky) a necelistvosti (póry, trhliny, praskliny, staženiny) v matrici, ale také kvalitu povrchu a povlaky (např. oxidické vrstvy). Pro zviditelnění mikrostruktury kovových materiálů je třeba naleptání povrchu výbrusu. To umožňuje stanovit velikost, tvar a rozložení strukturních součástí, vyhodnocení zda se jedná o litou či krystalickou strukturu, analýzu svarových spojů atd. Leptat lze chemicky nebo elektrochemicky za použití leptacích roztoků, které jsou specifické pro jednotlivé typy materiálů.

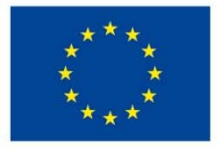

EVROPSKÁ UNIE Evropské strukturální a investiční fondy Operační program Výzkum, vývoj a vzdělávání

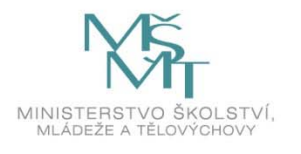

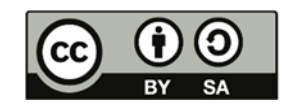

Dílo podléhá licenci Creative Commons 4.0 Česko Uvedte původ - Zachovejte licenci

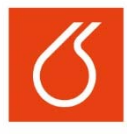

# **NÁVODY PRO LABORATOŘE ENVIROMENTÁLNÍCH RIZIK V ENERGETICE**

### **Pracovní postup**

- 1. Připravit 50 ml 6 % vodného roztoku FeCl<sub>3</sub> a exponovat v něm vzorky martenzitické oceli/austenitické oceli/niklové slitiny ideálně po dobu 72hodin dle instrukcí vedoucího práce.
- 2. Vzorky očistit a odmastit (voda, ethanol, aceton) a usušit.
- 3. Umístit vzorky do speciálních formiček a zalít dvousložkovou hmotou pro přípravu metalografických výbrusů. Ihned po zalití umístit do zalévací hmoty značky s identifikací vzorků. Nechat 2 hodiny vytvrdit.
- 4. Pomocí metalografického mikroskopu zdokumentovat vzorové výbrusy: důlková koroze, oxidická vrstva, lomová plocha.
- 5. Upravit zalité vzorky do formy metalografických výbrusů leštěním na vodní brusce. Poté opláchnout ethanolem a vysušit fénem.
- 6. Na metalografickém mikroskopu nafotit připravené výbrusy a porovnat míru korozního poškození a změřit tloušťku případné korozní vrstvy.

### **Vyhodnocení výsledků**

Protokol bude obsahovat všechny výpočty potřebné k připravení leptacích roztoků. Dále budou přiloženy 2 fotografie vzorků ze stereomikroskou (lomová plocha, důlková koroze) a 5 fotografií z metalografického mikroskopu.

V popiscích fotografií bude uvedeno, o jaký vzorek se jedná. Výsledky práce budou zahrnovat komentář k fotografiím. V závěru shrnout, který materiál odolal koroznímu prostředí nejlépe a proč.

### **Literatura**

Základy přípravy vzorků pro optickou metalografii (studijní text k předmětům SLO/ZNM2 a SLO/BTM2), H. Šebestová; dostupné na: https://fyzika.upol.cz/cs/system/files/download/vujtek/texty/znm2‐1.pdf

Novák, P. Korozní inženýrství [online]; Ústav kovových materiálů a korozního inženýrství, VŠCHT v Praze: Praha, 2002. http://www.vscht.cz/met/stranky/vyuka/labcv/korozni\_inzenyrstvi\_se/koroze/s\_iproje.htm (accessed Sept 17, 2013).

Návody zpracovala: Ing. Jana Petrů 2018

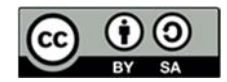

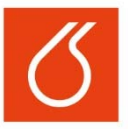

# **Laboratorní práce č. 3:**

# **Odstraňování radioizotopů z prostředí**

# **Cíl práce:**

Kvalitativní a kvantitativní vyhodnocení použitého sorpčního materiálu pro odstraňování iontů Cs<sup>+</sup> a Sr2+ z různých druhů vod.

### **Teoretický úvod**

Při jaderných haváriích se do životního prostředí uvolňují radioizotopy, které jsou pro živé organismy toxické, patří mezi ně <sup>137</sup>Cs, <sup>133</sup>Cs, <sup>89</sup>Sr, <sup>90</sup>Sr, <sup>131</sup>l, atd., jejich množství se snižuje mnoha technologickými postupy, které jsou schopné tyto radioizotopy účinně odstranit.

Vyjmenované toxické radioizotopy nám v tomto případě nahradí netoxické ionty  $Cs^+$  a  $Sr^{2+}$ v demineralizované, pitné nebo v mořské vodě. Jako sorpční materiál bude použit sorpční materiál (přírodní zeolit, bentonit, silně kyselý katex, slabě kyselý katex) dle pokynů vedoucího práce.

### **Pracovní postup**

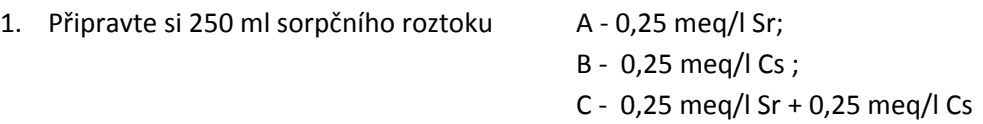

v demineralizované/pitné/mořské vodě (dle pokynů vedoucího práce), změřte pH a odeberte vzorky pro měření skutečných vstupních koncentrací.

- 2. Do 30 ml PE uzavíratelných vzorkovnic navažte 1 g zvoleného sorbetu (navážku je třeba si zapsat) a to v příslušném počtu.
- 3. K naváženému sorbentu přidejte 25 ml příslušného roztoku a dejte na třepačku, po uplynutí dané doby kontaktu, sorbent oddělte/odfiltrujte od roztoku; v roztoku změřte pH a roztok uchovejte pro analýzu výstupní koncentrace příslušných iontů. Doby kontaktů jsou – 10 min; 30 min; 1 hod; 2 hod a 3 hod (doporučuje se začít nejdelším časovým úsekem)

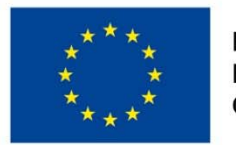

EVROPSKÁ UNIE Evropské strukturální a investiční fondy Operační program Výzkum, vývoj a vzdělávání

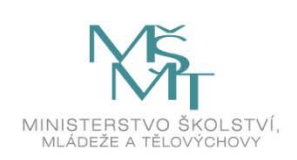

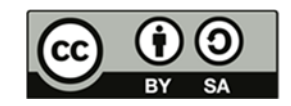

Dílo podléhá licenci Creative Commons 4.0 Česko Uved'te původ - Zachovejte licenci

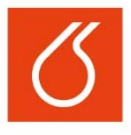

4. Ve vstupních a výstupních roztocích změřte pomocí AAS nebo AES koncentraci iontů Cs; Sr; Ca; Mg; K a Na. Pozor pro stanovení stroncia a cesia je nutné každý vzorek před analýzou upravit následovně: k 5 ml vzorku přidejte 0,5 ml deionizačního činidla KCl o koncentraci 25 g/l. Tímto způsoben jsou upraveny i kalibrační roztoky a to včetně slepáku.

### **Vyhodnocení výsledků**

Ze získaných dat vypočítejte:

- procento odstranění iontů Cs a Sr z roztoků (rovnice 1);
- množství zachyceného iontu (Sr a Cs) na 1 gram sorbentu (rovnice 2)
- množství případně uvolněných iontů (K, Na, Mg a Ca) do roztoku na gram sorbetu (rovnice 3).

$$
A_n = 100 - \left(\frac{c_n}{c_0}\right) \cdot 100 \qquad [\%]
$$
 (rovnice 1)

$$
q_n = (c_0 - c_n) \cdot \frac{V_v}{m_s} \qquad \qquad \text{[meq/g]} \qquad \qquad \text{(rovnice 2)}
$$

$$
q_e = (c_n - c_0) \cdot \frac{V_v}{m_s} \qquad \qquad \text{[meq/g]} \qquad \qquad \text{(rovnice 3)}
$$

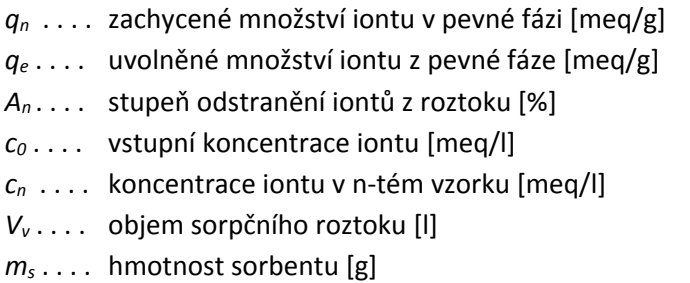

Výsledky zpracujte do přehledný tabulek a grafů. V závěru získané výsledky slovně vyhodnoťte.

Návody zpracovala: Ing. Eva Mištová, Ph.D. 2018

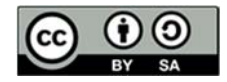

# **Laboratorní práce č. 4: Stanovení vybraných vlastností sorbentů pomocí FTIR**

### **Cíl práce:**

Provést porovnání a identifikaci jednotlivých funkčních skupin u neznámých vzorků biocharů pomocí FTIR‐ATR (Fourier‐transform infrared with Attenuated total reflection).

### **Teoretický úvod**

Principem IČ spektroskopie je absorpce infračerveného záření (760 nm – 1 nm) při průchodu vzorkem, kdy dochází ke změnám rotačně vibračních energetických stavů molekuly v závislosti na změnách dipólového momentu molekuly. Analytickým výstupem je IČ spektrum, které vyjadřuje závislost energie (transmitance ne absorbance) na vlnočtu dopadajícího záření a poskytuje informace o přítomnosti vazeb mezi jednotlivými atomy měřeného vzorku.

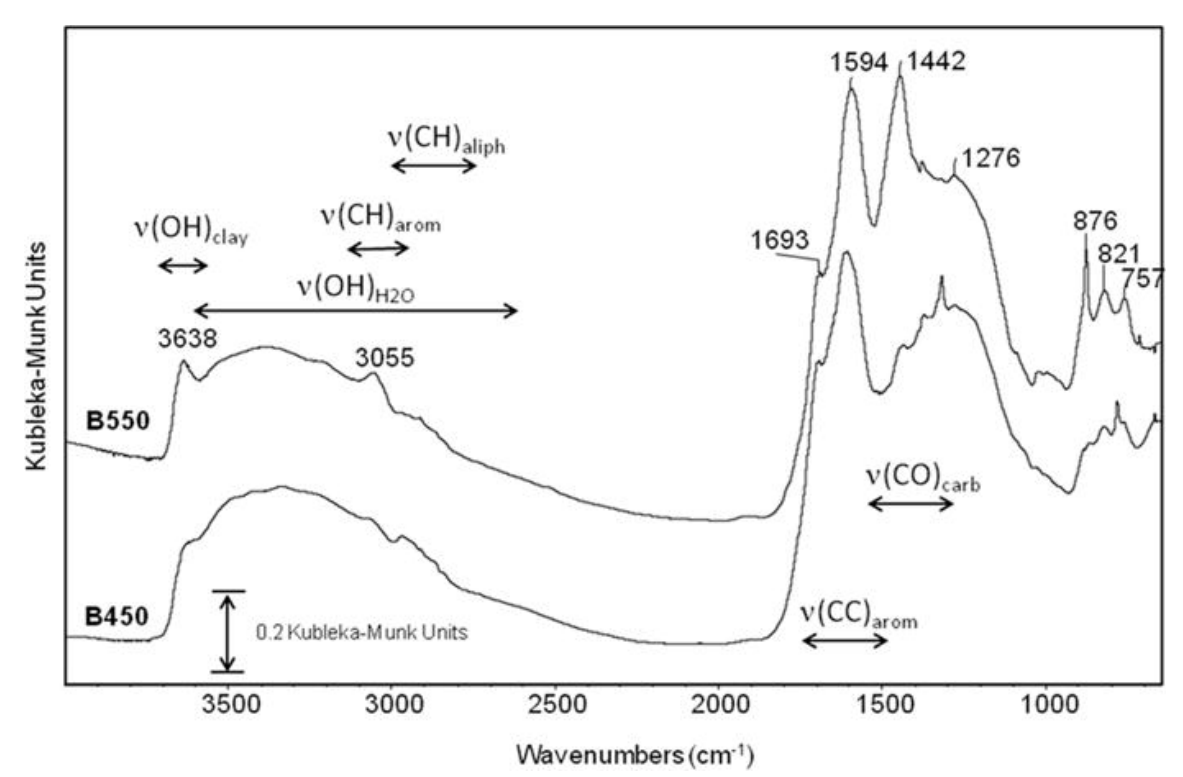

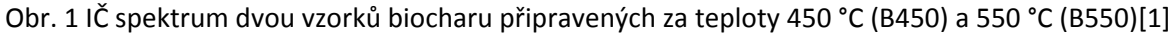

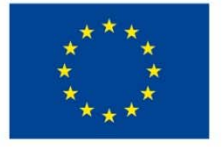

EVROPSKÁ UNIE Evropské strukturální a investiční fondy Operační program Výzkum, vývoj a vzdělávání

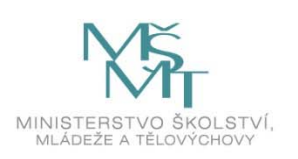

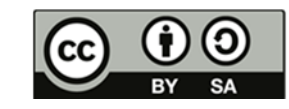

Dílo podléhá licenci Creative Commons 4.0 Česko Uveďte původ - Zachovejte licenci

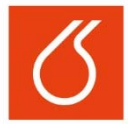

# **NÁVODY PRO LABORATOŘE ENVIRONMENTÁLNÍCH RIZIK V ENERGETICE**

Intenzita absorpčního signálu při dané vlnové délce je přímo úměrná koncentraci příslušné vazby. Kvantitativní stanovení obsahu sledované složky ve vzorku je založeno na sestrojení kalibrační křivky, které by měla být lineární. Z Lambert‐ Beerovy rovnice vyplývá, že absorbance je přímo úměrná koncentraci sledované složky *c*, tloušťce kyvety *b* a absorptivitě *a*.[2]

 $A = a b$ *⋅c* 

Pro metodu ATR má rovnice tvar:

 $A = k c$ 

Kde *k* je konstanta zahrnující absorptivitu a tloušťku kyvety a *c* je opět koncentrace stanovené složky.

Metoda ATR je založena na totálním odrazu IČ záření při průchodu krystalem o velkém indexu lomu (diamant, ZnSe). Ve vzorku, který je v těsném kontaktu s ATR krystalem, vzniká při totálním odrazu na rozhraní dvou optických prostředí (krystal/vzorek) zeslabující se (evanescentní) vlna.

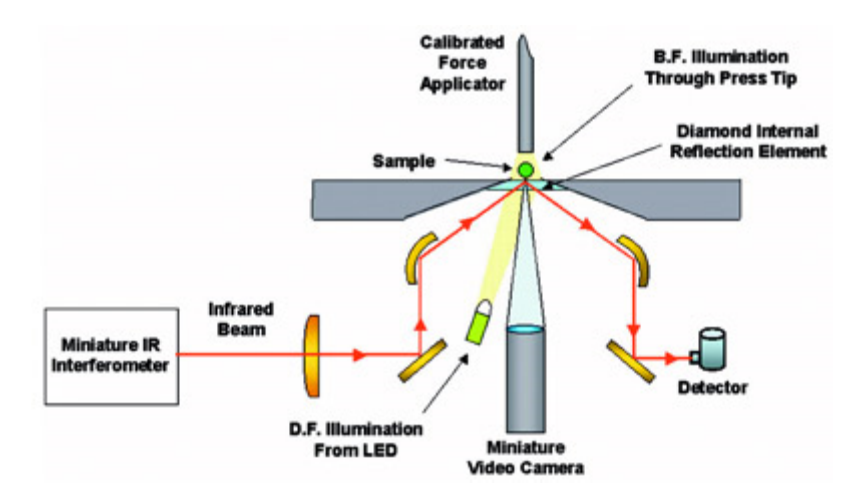

Obr. 2 Pricip metody ATR [5]

### **Pracovní postup**

- 1. Připravte si vzorky biocharu pro potřeby FTIR analyzátoru:
	- Při práci s biocharem pracujte v digestoři (kvůli možnému zápachu) a využijte potřebné ochranné pomůcky. (rukavice, brýle, plášť)
	- Rozemelte vzorky v laboratorním mlýnku IKA A10
	- Rozetřete vzorky v třecí misce
- 2. Naměřte FTIR spektra:
	- Pracujte v programu OMNIC, v záložce **Expt. Set.** nastavte počet skenů na **32** a parametr **Resol.** (rozlišení) na **4**. V záložce **Bench** nastavte rozsah měření od **4000 – 450 cm‐<sup>1</sup>** pomocí parametrů **Max a Min range limit**. Po skončení každého měření spektrum uložte do Vámi vytvořené složky v adresáři **Spectra/laborky/vaše\_jméno**.

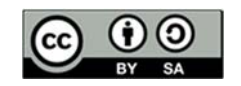

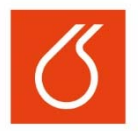

# **NÁVODY PRO LABORATOŘE ENVIRONMENTÁLNÍCH RIZIK V ENERGETICE**

- Před zahájením celé serie měření je nutné naměřit pozadí přístroje pomocí **Col Bkg**.
- Následně měříte spektra pomocí tlačítka **Col Smp**.
- Proveďte vyhodnocení naměřených dat a porovnání jednotlivých vzorků.
- 3. Postupujte podle pokynů obsluhy.

### **Vyhodnocení výsledků**

Porovnejte přítomnost jednotlivých funkčních skupin u každého z měřených vzorků.[3,4]

Protokol bude obsahovat: název práce, jméno, datum, princip měření, použité přístroje, stručný postup, naměřené spektrum, závěr s diskuzí.

#### **Literatura**

1. Singh, B.; Fang, Y.; Johnston, C. T., A Fourier‐Transform Infrared Study of Biochar Aging in Soils. *Soil Science Society of America journal. Soil Science Society of America* **2016,** *80* (3), 613‐622. 2. Cantrell, K. B.; Hunt, P. G.; Uchimiya, M.; Novak, J. M.; Ro, K. S., Impact of pyrolysis temperature and manure source on physicochemical characteristics of biochar. *Bioresource Technology* **2012,** *107*, 419‐428.

3. Kinney, T. J.; Masiello, C. A.; Dugan, B.; Hockaday, W. C.; Dean, M. R.; Zygourakis, K.; Barnes, R. T., Hydrologic properties of biochars produced at different temperatures. *Biomass and Bioenergy* **2012,** *41*, 34‐43.

4. Haberhauer, G.; Rafferty, B.; Strebl, F.; Gerzabek, M. H., Comparison of the composition of forest soil litter derived from three different sites at various decompositional stages using FTIR spectroscopy. *Geoderma* **1998,** *83* (3), 331‐342.

5. Fredeen, K. Diamond ATR operation. American Laboratory.

https://www.americanlaboratory.com/914‐Application‐Notes/19176‐Miniaturized‐FTIR‐for‐ Maximized‐Productivity/.

Návody zpracoval (a): Josef Farták Rok 2018

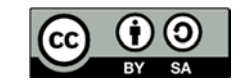

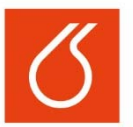

# **Laboratorní práce č. 5:**

# **Zhodnocení predikce životnosti ionexů**

### **Cíl práce:**

Posouzení změny stavu vzorku anexu provozovaného v reálné chemické úpravně vody před a po provedeném zátěžovém testu za účelem predikce jeho životnosti.

Fotoaparátem Canon EOS 500D (15,1 MPix) s makroobjektivem Canon MP‐E 65mm pořiďte digitální makrofotografie vzorků silně bazického anexu v chloridové formě se zvětšením 1x s rozlišovací schopností 4,66 µm/pixel, které následně vyhodnoťte v programu NIS‐Elements Advanced Research 3.0. Proveďte posouzení stavu vzorků anexu před i po provedeném zátěžovém testu porovnáním zjištěných celkových kapacit anexu, distribuce velikosti částic a cirkularity.

### **Teoretický úvod**

Sledováním rychlosti úbytku celkové kapacity ionexu a změnou distribuce velikosti částic ionexu po provedeném zátěžovém testu, který simuluje roční reálný provoz, lze předpovídat reálný provoz ionexu v následujícím období, které bylo simulováno.

Pokud se po simulaci provozu sníží celková kapacita ionexu pod akceptovatelnou mez je nutno hledat příčinu jejího poklesu případně naplánovat výměnu ionexové náplně. Nežádoucí je i rozpad perliček (velikost perliček pod 300 µm), který může způsobit nárůst tlakové ztráty na vrstvě ionexu či snížení objemu ionexu způsobené únikem úlomků perliček ionexu s prací vodou ve fázi praní.

### **Pracovní postup**

- 1. Převeďte sledované vzorky anexu (anex před a po provedeném zátěžovém testu) do výchozí chloridové formy roztokem kyseliny chlorovodíkové o koncentraci 1 mol/l při specifickém zatížení  $3 V/(V_0 \cdot h)$ .
- 2. U vzorků anexu stanovte jejich celkové kapacity.
- 3. Fotoaparátem Canon EOS 500D (15,1 MPix) s makroobjektivem Canon MP‐E 65mm pořiďte digitální makrofotografie vzorků anexu se zvětšením 1x s rozlišovací schopností 4,66 µm/pixel.
- 4. Proveďte analýzu obrazu vzorků anexu jejich vyhodnocením v programu NIS‐Elements Advanced Research 3.0.

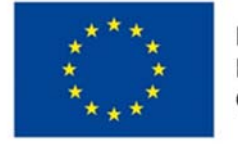

**EVROPSKÁ UNIE** Evropské strukturální a investiční fondy Operační program Výzkum, vývoj a vzdělávání

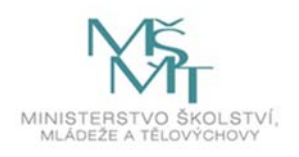

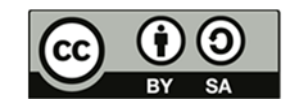

Dílo podléhá licenci Creative Commons 4.0 Česko Uveďte původ - Zachovejte licenci

**NÁVODY PRO LABORATOŘE ENVIRONMENTÁLNÍCH RIZIK V ENERGETICE**

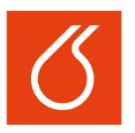

### **Stanovení celkové kapacity silně bazického anexu**

- 1. Převeďte asi 5 ml anexu do ionexové kolony.
- 2. Převeďte anex do výchozí Cl· formy  $\rightarrow$  100 ml kyseliny chlorovodíkové o koncentraci 1 mol/l při průtoku 1‐2 ml/min.
- 3. Vymyjte anex 50 ml demineralizované vody při rychlém průtoku.
- 4. Odměřte 2 ml anexu v Cl<sup>-</sup> formě.
- 5. Vytěsněte zachycené chloridové ionty do 250ml odměrné baňky převedením anexu do OH·formy → 70 ml hydroxidu sodného o koncentraci 1 mol/l při průtoku 1-2 ml/min.
- 6. Vymyjte anex 50 ml demineralizované vody do téže 250ml odměrné baňky při rychlém průtoku.
- 7. Stanovte koncentraci přítomných chloridových iontů v 250ml odměrné baňce argentometricky.
- 8. Celkovou kapacitu vyjádřete v ekvivalentech chloridových iontů zachycených v jednom litru anexu [eq/l anexu].

### **Vyhodnocení výsledků**

Výsledky měření zpracujte do následujících tabulek:

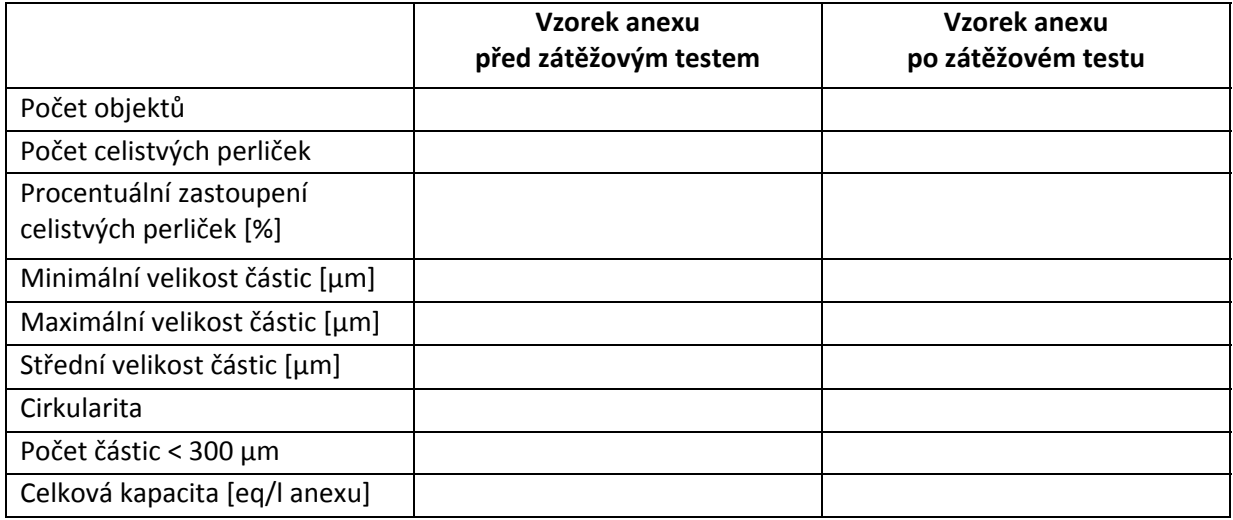

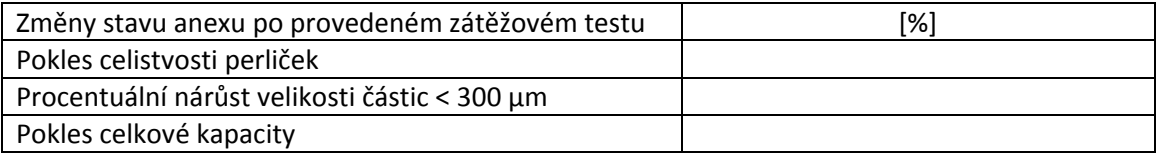

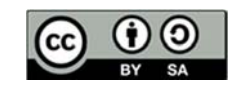

Na základě zjištěných výsledků proveďte predikci životnosti sledovaného vzorku anexu:

- 1. Porovnejte zjištěnou celkovou kapacitu anexu po provedeném zátěžovém testu s výchozím stavem celkové kapacity anexu, přičemž roční úbytek celkové kapacity anexu nižší než 10 % umožňuje další jeho použití. Úbytek celkové kapacity anexu větší než 25 % je důvodem k jeho výměně.
- 2. Porovnejte analýzu obrazu konečného stavu anexu s analýzou obrazu výchozího stavu anexu. Zaměřte se na procentuální zastoupení velikosti částic menších než 300 µm, které v reálném provozu způsobují riziko úniku anexu z filtru. Zastoupení velikosti částic menších než 300 µm by nemělo být větší než 5 %.

Návody zpracovala: Helena Parschová hlavní se za postavené hlavní se hlavní se hlavní se hlavní se hlavní se h

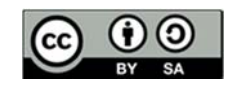

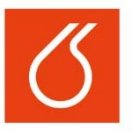

# **Laboratorní práce č. 6:**

# **Základní zhodnocení materiálů jako protiradiační bariery**

### Cíl práce:

Cílem práce je získat základní poznatky o měření úrovně ionizujícího záření, související znalosti bezpečnosti práce a představu a účinnosti stínění pomocí různých materiálů

### Teoretický úvod

Nejběžnějším typem detektoru ionizujícího záření je Geiger–Müllerova trubice. Jedná se o skleněnou nebo kovovou trubici plněnou směsí vzácného (inertního) plynu a zhášecího plynu (uhlovodík) opatřenu dvěma elektrodami. Trubice může mít slídové okénko pro detekci částic, nízkoenergetických □ částic a nízkoenergetických fotonů rentgenového záření.

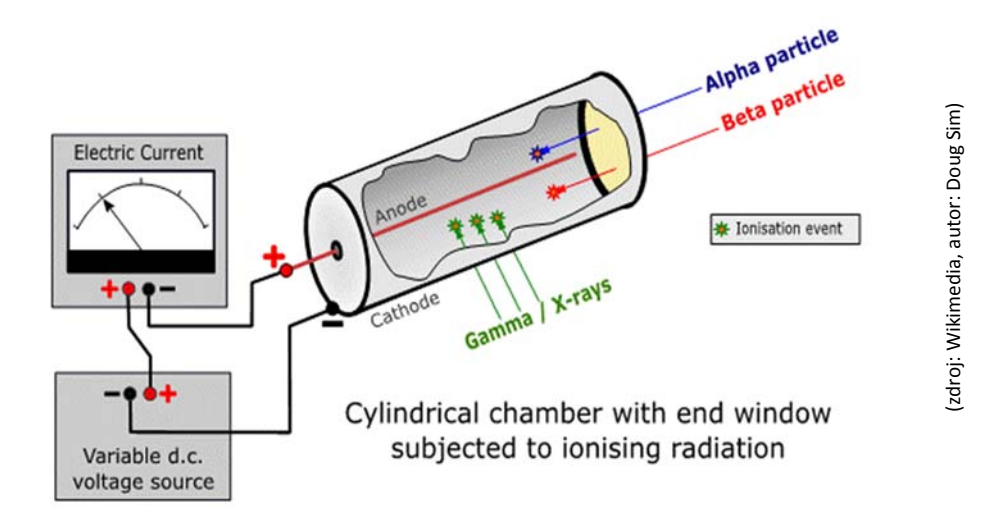

Na elektrody trubice je přivedeno takové stejnosměrné napětí (stovky V), za kterého ještě nedochází ke kontinuálnímu výboji a počet pulzů čítače je jen málo závislý na vloženém napětí – tzv. pracovní plošina čítače (Geiger plateau).

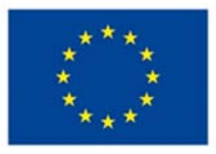

EVROPSKÁ UNIE Evropské strukturální a investiční fondy Operační program Výzkum, vývoj a vzdělávání

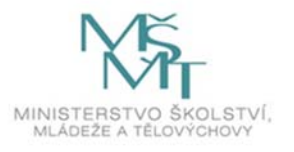

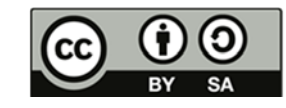

Dílo podléhá licenci Creative Commons 4.0 Česko Uveďte původ - Zachovejte licenci

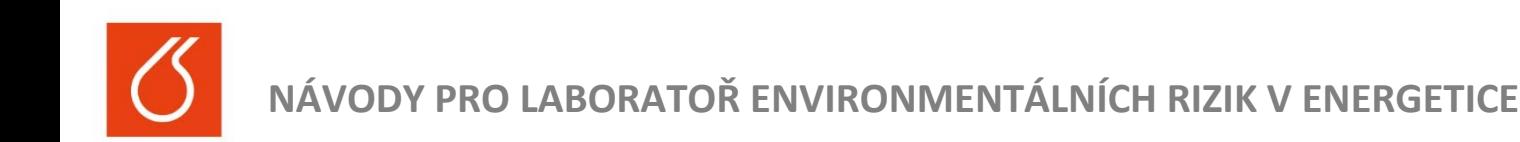

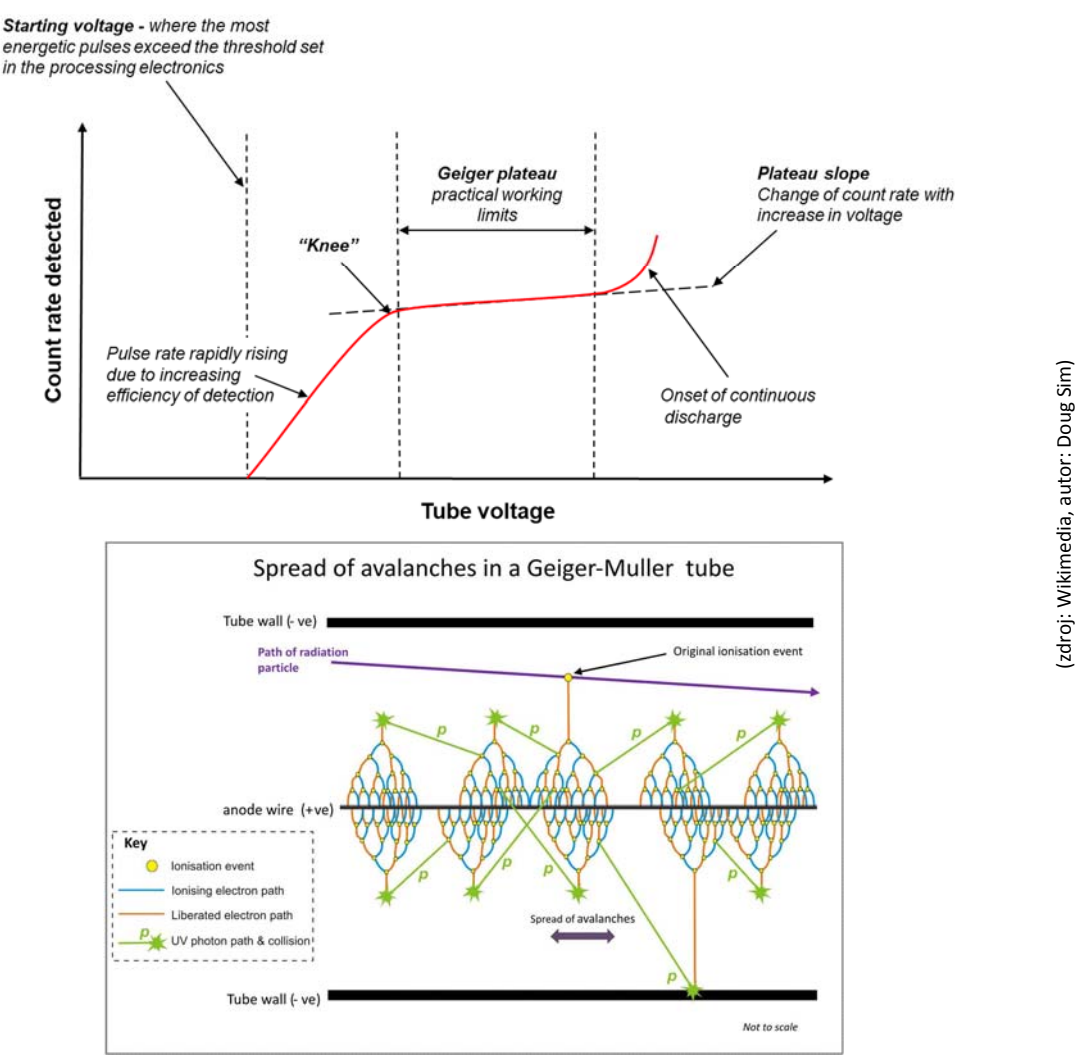

Pokud za těchto dojde k ionizaci částice plynu energetickou částicí, dojde ke kaskádovité ionizaci plynu a tím k výboji, který je registrován čítačem.

### Zařízení

Základní čítač GAMMA CHECK A, který je k dispozici, je vybaven malou (65\*8 mm) skleněnou trubicí (J302ßy) a detekuje spolehlivě pouze gama záření. Pro přesnější měření je výhodnější použít čítač ze setu Gamabeta 2007, který umožňuje připojení dvou detektorů založených na větší (100x10 mm) trubici SMB‐20. Výhodou zdroje záření na bázi 214Am (DZZ Gama o aktivitě 300kBq), je to že se jedná primárně o □ zářič, a □ částice lze velmi snadno odstínit. Energie emitovaného γ záření 59,5 keV je nízká ve srovnání s dalšími zářiči jako <sup>137</sup>Cs 662 keV nebo <sup>60</sup>Co 1,17 a 1,33 MeV.

Přečtěte si návod ke zdroji a postupujte v souladu s ním. Pokud vám něco není jasné, ptejte se. Ačkoli se jedná o slabý školní zdroj, je nutné nevystavovat se zbytečně působení ionizujícího záření. Ujistěte se o poloze okénka zdroje a orientaci zářiče. Manipulujte se zdrojem tak, aby svazek nemířil na vás ani vaše kolegy. Pokud zdroj nepoužíváte, vždy uzavřete stínění.

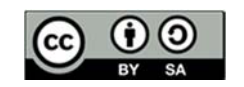

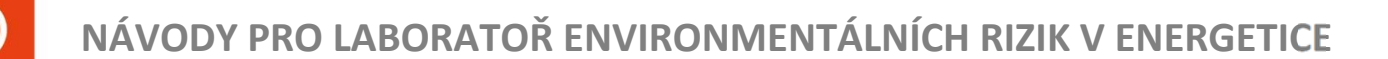

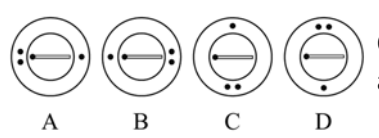

Obrázek (zdroj: příloha ii) ukazuje různé polohy stínění zářiče.<br>
a) rozptýlený svazek, b) kolimovaný svazek, c,d) uzavřeno<br>
a) rozptýlený svazek, b) kolimovaný svazek, c,d) uzavřeno<br>
e a a a a a a a a a a a a a a a a a a a) rozptýlený svazek, b) kolimovaný svazek, c,d) uzavřeno

#### Pracovní postup

V závislosti na použitém detektoru se výsledky měření zaznamenávají ručně do tabulky (GAMMA CHECK A A), nebo jsou automaticky ukládány do paměti počítače (čítač sady Gamabeta). Počet měření volte vzhledem ke zvolené době integrace a možnosti statistického zpracování.

A) Proveďte měření přirozeného pozadí bez přítomnosti demonstračního zdroje záření. Několikrát opakujte integraci počtu impulzů ve zvolené časové jednotce.

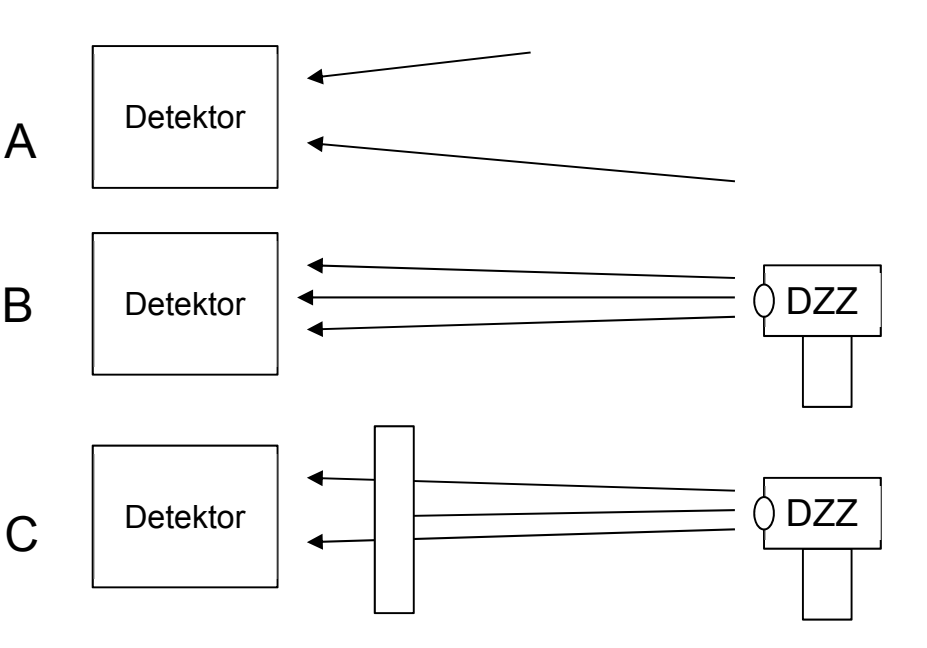

(zdroj: Wikimedia, autor: Doug Sim)

#### POZOR: Před vlastním použitím zdroje se ještě jednou ujistěte, že ho dokážete bezpečně používat.

B) Proveďte měření aktivity kolimovaného zdroje γ záření (DZZ Gama) ve vzdálenosti 50 cm. Měření několikrát opakujte. Před otevřením okénka zdroje se ujistěte, o správné orientaci – svazek míří na detektor a neprotíná váš pracovní prostor. Před jakoukoli další manipulací se zdrojem nebo vkládáním hodnoceného materiálu do dráhy svazku, uzavřete stínění.

C) Při měření aktivity dle B, vložte před detektor tabulku hodnoceného materiálu, tak aby plucha tabulky byla kolmá na osu zdroj‐detektor. Pro daný materiál měření několikrát opakujte.

Po skončení práce uzavřete stínění a odevzdejte zdroj vedoucímu práce.

#### Vyhodnocení výsledků

Zpracujte statisticky výsledky měření. Na základě poklesu aktivity γ záření seřaďte jednotlivé materiály a diskutujte vhodnost jejich použití jako radiační bariéry.

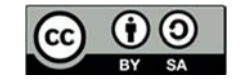

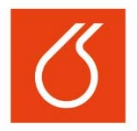

# **NÁVODY PRO LABORATOŘ ENVIRONMENTÁLNÍCH RIZIK V ENERGETICE**

#### **Literatura**

1) Knoll, G. F. Radiation Detection and Measurement, 3<sup>rd</sup> ed. 2000. John Wiley and sons, ISBN 0-471-07338‐5

2) Švec, J. Radioaktivita a ionizující záření, VŠB‐TU Ostrava 2005, ISBN 80‐86634‐62‐0

3) https://www.nndc.bnl.gov/chart/

4) Wikipedia contributors. "Geiger–Müller tube." *Wikipedia, The Free Encyclopedia*. Wikipedia, The Free Encyclopedia, 6 Nov. 2018

### PŘÍLOHA

i) Měřič intenzity radioaktivního záření GAMMA CHECK A, Návod k obsluze

ii) P. Žilavý, Experimenty s demonstračním zdrojem záření DZZ GAMA 300 kBq, Veletrh nápadů učitelů fyziky 17, (URL: http://kdf.mff.cuni.cz/~zilavy/clanky/Experimenty\_s\_DZZ\_GAMA.pdf) iii) Školní zdroj záření ŠZZ GAMA, Návod k obsluze

Návody zpracoval (a): Luděk Jelínek Rok 2018

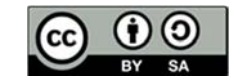

# **Laboratorní práce č. 7:**

# **Hodnocení korozního stavu slitin zirkonia elektrochemicky**

# **Cíl práce:**

Cílem práce je seznámit se možnostmi určení korozní odolnosti pomocí elektrochemických metod, jmenovitě elektrochemické impedanční spektroskopie.

# **Teoretický úvod**

Slitiny zirkonia Zr–Nb, Zr–Sn, Zr–Sn–Nb se používají již více než 60 let jako materiál palivových tyčí ve vodou chlazených jaderných reaktorech. Představují první bariéru proti úniku štěpných produktů do okolního prostředí. Jejich pozitivními fyzikálně chemickými vlastnostmi jsou zejména: nízký účinný průřez pro záchyt tepelných neutronů, vysoká tvrdost, tažnost a relativně dobrá korozní odolnost. Limitujícími nedostatky je pak absorpce vodíku, vysoká reaktivita s vodní parou a strukturní chování oxidu zirkoničitého. Souhrn všech výše zmíněných vlastností limituje životnost palivových tyčí v aktivní zóně reaktoru čímž určuje trvání palivové kampaně a přímo tak určuje účinnost a ekonomickou efektivitu jaderného reaktoru.

$$
Zr + 2H_2O \rightarrow ZrO_2 + 2H_2 \tag{1}
$$

Zirkonium se ve vodném prostředí oxiduje na oxid zirkoničitý (1). Ten z počátku tvoří kompaktní oxidickou vrstvu, která zpomaluje difuzi kyslíku k mateřskému kovu a chrání tak materiál před další oxidací. Vznikající oxid zirkoničitý se vyskytuje ve dvou krystalových uspořádáních. Počáteční vrstva oxidu má tetragonální strukturu, je metně černá a vykazuje dobré ochranné vlastnosti. Vlivem teploty, nebo tlaku (oxidací zirkonia dochází k nárůstu objemu a tudíž nevyhnutelně k vnitřnímu pnutí) dochází k transformaci na šedý monoklinický oxid s vyšší hustotou. Transformací tak dojde ke zmenšení objemu oxidu a vzniku mikro trhlin v oxidu. To se projeví skokovým nárůstem korozní rychlosti, zhoršení přilnavosti oxidu k mateřskému povrchu, jeho odlupování a dalšímu pokračování koroze. Jelikož mikrotrhliny v jejich počátečním stádiu je obtížné pozorovat optickými metodami je alternativní cestou jejich detekce pomocí elektrochemických metod jako je impedanční spektroskopie.

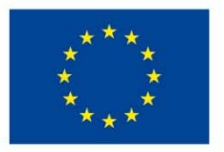

EVROPSKÁ UNIE Evropské strukturální a investiční fondy Operační program Výzkum, vývoj a vzdělávání

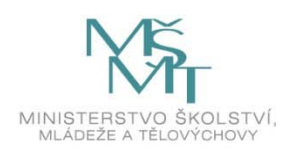

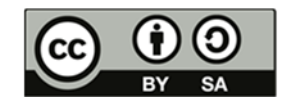

Dílo podléhá licenci Creative Commons 4.0 Česko Uveďte původ - Zachovejte licenci

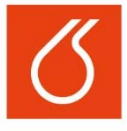

# **NÁVODY PRO LABORATOŘ ENVIRONMENTÁLNÍCH RIZIK V ENERGETICE**

Měření impedance je založeno na sledování proudové odezvy pracovní elektrody po průchodu střídavého napětí a impedanci lze interpretovat jako zdánlivý odpor systému proti procházejícímu sinusovému proudovému signálu. Jelikož se hodnota střídavého proudu či napětí mění s jeho frekvencí, není hodnota impedance konstantní, ale frekvenčně závislá. Kapacitní odezvy při popisu fázového rozhraní nelze aproximovat většinou ideálním kondenzátorem. V reálných elektrochemických systémech se pro charakterizaci fázového rozhraní korozního systému či oxidických vrstev používá prvku s konstantní fází – CPE, jehož chování zahrnuje odchylky od ideálního chování kondenzátoru. Impedance CPE je popsána vztahem(2):

$$
Z_{CPE} = \frac{1}{Y_0(j\omega)^n} \tag{2}
$$

kde *j* představuje imaginární člen, *ω* úhlovou frekvenci a *Y0* kapacitu *CPE*. Odchylku od ideálního chování definuje exponent *n*, který nabývá hodnot od 0 do 1 a vyjadřuje míru disperze kapacity (pro ideálně hladký povrch, např. povrch rtuťové elektrody *n*=1). Právě parametr *n* v případě laboratorního měření souvisí se stavem povrchu, drsností, případně s uniformní distribucí náboje. Jelikož jsou všechny vzorky exponovány za stejných podmínek, lze předpokládat, že se na různých hodnotách disperze podílí především stav jejich povrchu, tedy míra korozního napadení. Změna tohoto parametru lze zaznamenat rovněž na podobě impedančních spekter jako zploštění kružnice v Nyquistově diagramu.

### **Pracovní postup**

- 1. Připravte 0,5l vodného roztoku  $K_2SO_4$  (c = 0,5 mol/l)
- 2. Měřící celu naplňte elektrolytem a zapojte elektrody dle instrukcí vedoucího práce.
- 3. V řídícím systému potenciosatu zvolte sekvenci potenciostatic EIS
- 4. Naměřte impedanční spektrum pro zadané vzorky ve frekvenčním rozsahu 1 MHz 1 mHz
- 5. Pro vyhodnocení impedanční spekter využijte program ZSimpWin
- 6. Za pomoci vedoucího práce proveďte vyhodnocení pomocí ekvivalentního obvodu.

### **Vyhodnocení výsledků**

- 1. Určete základní rysy impedančního spektra, které odlišují měřené vzorky
- 2. Z hodnot polarizačního odporu a odhadněte korozní rychlost vzorků
- 3. Z hodnot kapacity vypočítejte přibližnou tloušťku vrstvy oxidu pomocí rovnice pro deskový kondenzátor:  $C = \frac{\varepsilon \cdot \varepsilon_0 \cdot S}{d}$

### **Literatura**

Ch.Hellwig, Core Components in LWR: Doctoral Course "Materials for Nuclear Fission Reactors". Paul Scherrer Institut (2007)

Chen, Y. Journal of Nuclear Materials 2006, 133, 348

Návody zpracoval: Ing. Lukáš Tůma 2018

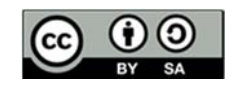

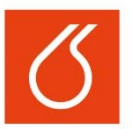

# **Laboratorní práce č. 8:**

# **Stanovení obsahu biosložky v motorové naftě**

### **Cíl práce:**

Stanovit obsah biosložky v neznámém vzorku motorové nafty pomocí metody FTIR‐ATR (Fourier‐ transform infrared with Attenuated total reflection).

### **Teoretický úvod**

Vzrůstající ceny pohonných hmot a snaha snížitzávislost na fosilních palivech byly hlavní hnací silou při výzkumu biopaliv. V automobilových benzínech se jako přídatná biosložka používají zejména bioethanol ne ethyl-t-butylester. Zdrojem pro výrobu bioethanolu jsou škrobové rostliny, a to: brambory, pšenice, cukrová třtina atd. Jako bisložka se bioethanol vyskytuje v automobilových benzínech do obsahu 5 % obj. Aditivace motorové nafty se provádí methylestery mastných kyselin. Ty vznikají procesem transesterifikace, reakcí triglyceridu (základní stavební jednotka rostlinných a živočišných tuků) s alkoholem (obr. 1). Vedlejším produktem této reakce je glycerin. Vzniklá bionafta má vynikající vlastnosti z hlediska emisí, kdy vykazuje prokazatelně nižší emise síry a aromatických uhlovodíků oproti klasické motorové naftě. Další výhodou je, že z důvodu snižování limitu povoleného obsahu síry v palivu došlo zároveň ke snížení lubrikačního efektu paliva na dieselový motor. Bionafta tento nedostatek dokáže překonat již při 2 % obsahu methylesru v palivu.

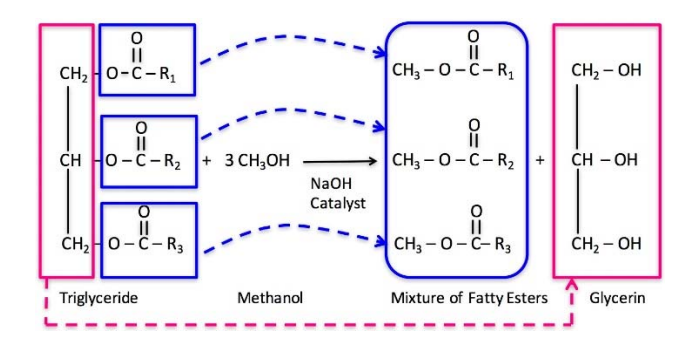

Obr. 1 Schéma transesterifikace [1]

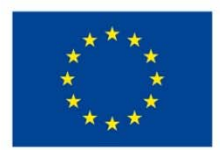

EVROPSKÁ UNIE Evropské strukturální a investiční fondy Operační program Výzkum, vývoj a vzdělávání

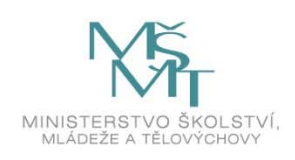

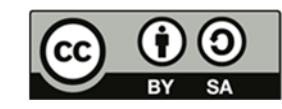

Dílo podléhá licenci Creative Commons 4.0 Česko Uveďte původ - Zachovejte licenci

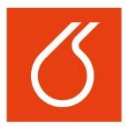

K zajištění kvality biopaliv je nutná jejich kontrola (obsah methyesterů, odstranění glycerolu). Obsah bionafty v palivu upravuje norma ČSN EU 590, která jako maximální obsah bionafty v palivu uvádí 5 % obj. Paliva s obsahem do 5 % jsou brána jako běžná nafta a nejsou tedy označována za biopalivo. Rychlý a přesný způsob kontroly jakosti umožňuje metoda infračervená spektroskopie.

Principem IČ spektroskopie je absorpce infračerveného záření (760 nm – 1 nm) při průchodu vzorkem, kdy dochází ke změnám rotačně vibračních energetických stavů molekuly v závislosti na změnách dipólového momentu molekuly. Analytickým výstupem je IČ spektrum, které vyjadřuje závislost energie (transmitance ne absorbance) na vlnočtu dopadajícího záření a poskytuje informace o přítomnosti vazeb mezi jednotlivými atomy měřeného vzorku.

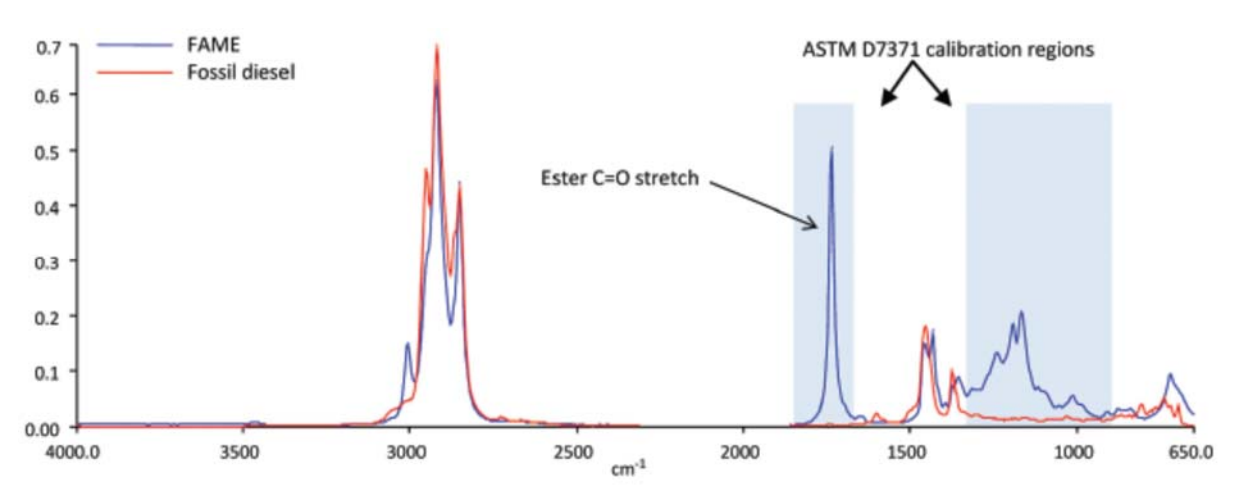

Obr. 2 IČ spektrum motorové nafty (Fossil diesel) a bionafty (FAME – fatty acid methyl esters). [2] Lokace esterových pásů: 1750 cm $^{-1}$  (C=O vibrace), 1170 – 1200 cm $^{-1}$  (C-o vibrace)

Intenzita absorpčního signálu při dané vlnové délce je přímo úměrná koncentraci příslušné vazby. Kvantitativní stanovení obsahu sledované složky ve vzorku je založeno na sestrojení kalibrační křivky, které by měla být lineární. Z Lambert‐ Beerovy rovnice vyplývá, že absorbance je přímo úměrná koncentraci sledované složky *c*, tloušťce kyvety *b* a absorptivitě *a*.

$$
A=a\;b\!\cdot\! c
$$

Pro metodu ATR má rovnice tvar:

*A = k c*

Kde *k* je konstanta zahrnující absorptivitu a tloušťku kyvety a *c* je opět koncentrace stanovené složky.

Metoda ATR je založena na totálním odrazu IČ záření při průchodu krystalem o velkém indexu lomu (diamant, ZnSe). Ve vzorku, který je v těsném kontaktu s ATR krystalem, vzniká při totálním odrazu na rozhraní dvou optických prostředí (krystal/vzorek) zeslabující se (evanescentní) vlna.

### **Pracovní postup**

1. Připravte řadu standardů pro sestrojení kalibrační křivky v množství 10 ml každý. K jejich přípravě použijte čistou motorovou naftu a MEŘO. Kalibrační řada bude obsahovat 0 %, 2 %, 4 %, 6% a 8 % obj. MEŘO v motorové naftě.

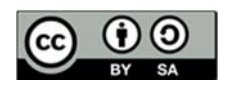

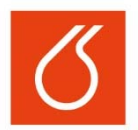

# **NÁVODY PRO LABORATOŘE ENVIRONMENTÁLNÍCH RIZIK V ENERGETICE**

- 2. Naměřte FTIR spektra:
	- Jednotlivý standardů
	- Spektrum vzorku motorové nafty z distribuční sítě
	- Spektrum neznámého vzorku
		- (Při obsluze spektrometru postupujte dle pokynů vedoucího práce)
- 3. V programu TQ Analyst sestrojte kalibrační křivku pomocí spekter jednotlivých standardů, na základě vaší kalibrační metody kvantifikujte obsah MEŘO v jednotlivých neznámých vzorcích.

Měl by být stručný a přehledný – v bodech, aby bylo snadné orientovat se v něm během práce.

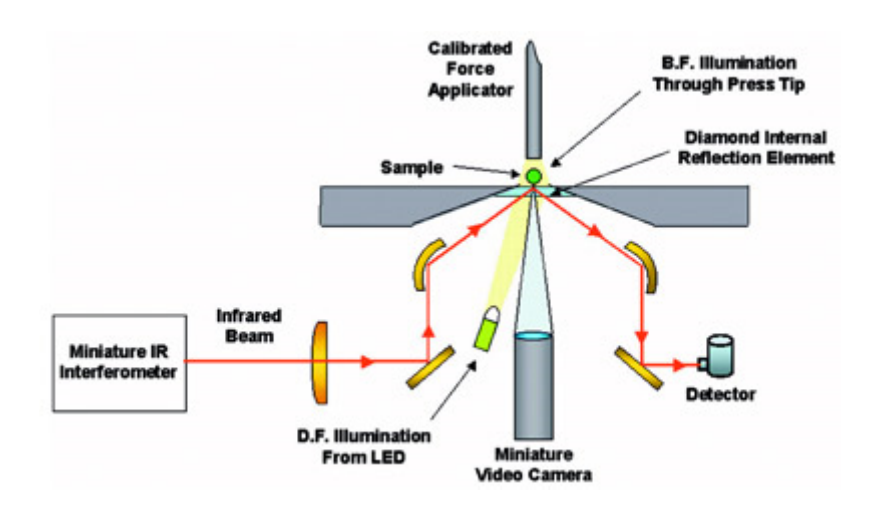

Obr. 4 Pricip metody ATR [3]

### **Vyhodnocení výsledků**

Čistota bionafty (MEŘO) je upravena dle normy EN 14214, která uvádí minimální obsah MEŘO v bionaftě 96,5 %. Z této hodnoty vycházejte během stanovenískutečného obsahu MEŘO v neznámých vzorcích.

Protokol bude obsahovat: název práce, jméno, datum, princip měření, použité přístroje, stručný postup, naměřené spektrum neznámého vzorku s vyznačenými pásy esterové vazby (přineste si USB), závěr s diskuzí.

#### **Literatura**

- 1. Clifford, C. B. The Reaction of Biodiesel: Transesterification. Alternative Fuels from Biomass Sources. https://www.e‐education.psu.edu/egee439/node/684.
- 2. Perston, B. A Comparison of Standard Test Methods for Determining FAME in Diesel by Infrared Spectroscopy. www.perkinelmer.com. https://www.perkinelmer.com/lab‐ solutions/resources/docs/ATL\_DeterminingFAMEinDiesel.pdf.
- 3. Fredeen, K. Diamond ATR operation. American Laboratory. https://www.americanlaboratory.com/914‐Application‐Notes/19176‐Miniaturized‐FTIR‐for‐ Maximized‐Productivity/.

Návody zpracoval (a): Josef Farták, Tomáš Hásl Rok 2018

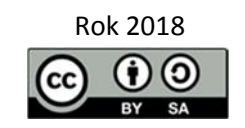

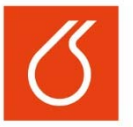

# **Laboratorní práce č. 9:**

# **Technický rozbor tuhého paliva a stanovení užitečné energie vázané v tuhém palivu**

# Cíl práce

Seznámení se se základním rozborem pevných paliv, tj. stanovení obsahu vody, popela, prchavé hořlaviny a spalného tepla.

# Teoretický úvod

Technickým (hrubým) rozborem pevných paliv se rozumí stanovení obsahu vody (W = water), popela (A = ash) a prchavé hořlaviny (V = volatiles) a vypočet zdánlivé hořlaviny (h) a neprchavé hořlaviny (FC = fixed carbon). Součet obsahu vody, popela a zdánlivé hořlaviny dává 100 hm. % – rovnice (1).

### $W + A + h = 100$  (1)

Celková zdánlivá hořlavina v palivu je součtem hořlaviny prchavé a neprchavé jak je uvedeno v rovnici  $(2).$ 

**h** = **V** + **FC**  $(2)$ 

**Voda**

Vodu obsahuje každé pevné palivo a její obsah je jedním z jeho základních palivářských charakteristik. Vlhkost paliva je do určité míry nežádoucí, protože snižuje energetickou hodnotu paliva, ovšem malý obsah vlhkosti může někdy působit i blahodárně na rychlost hoření, teplotu v kotli apod. Obsah vody kolísá v širokém rozmezí: u uhlí se například pohybuje v rozmezí 1 až 60 hm. %, u rašeliny může být dokonce i vyšší než 90 hm. %, u dřevní štěpky 2‐70 hm. %. Vlhkost závisí na druhu paliva, místě jeho těžby, jeho úpravě, způsobu skladování aj. Obecně se dá říci, že geologicky mladá paliva obsahují více vody než paliva velmi prouhelněná.

Malá část vody, která je vázána na popeloviny (**hydrátová voda**) a část vody chemicky vázané na organickou hmotu paliva (**konstituční voda**) se při běžné analýze nestanovují. Pro běžnou analýzu má význam pouze **voda volná** a **vázaná. Volnou vodu** lze od paliva oddělit mechanicky (např. odstředěním, odkapáváním nebo filtrací).

**Voda kapilárně vázaná** se dělí na **hrubou, hygroskopickou a okludovanou**. Volným vysycháním na vzduchu ztrácejí paliva postupně vodu kapilární až po určitou mez. Uvolněné množství vody je **hrubá voda** a z kapilárně vázané vody zbývá v palivu hygroskopická a okludovaná voda. Sušením paliva za zvýšené teploty při teplotě 105 °C se z paliva uvolňuje **hygroskopická voda** a toto množství vody se nazývá **zbylá voda**, nebo též **analytická voda**.

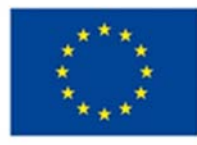

**EVROPSKÁ UNIE** Evropské strukturální a investiční fondy Operační program Výzkum, vývoj a vzdělávání

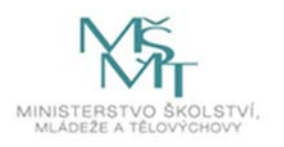

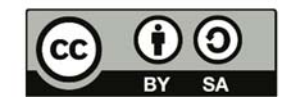

Dílo podléhá licenci Creative Commons 4.0 Česko Uveďte původ - Zachovejte licenci

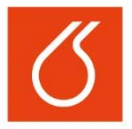

Vázaná voda odpovídá součtu hrubé a zbylé vody. Okludovaná voda představuje malé množství vody, která se z uhlí neuvolní ani usilovným sušením a uvolňuje se teprve při teplotách rozkladu paliva – tato část vody se do hrubého rozboru paliva nezapočítává.

#### **Tab. 1: Rozdělení vody**

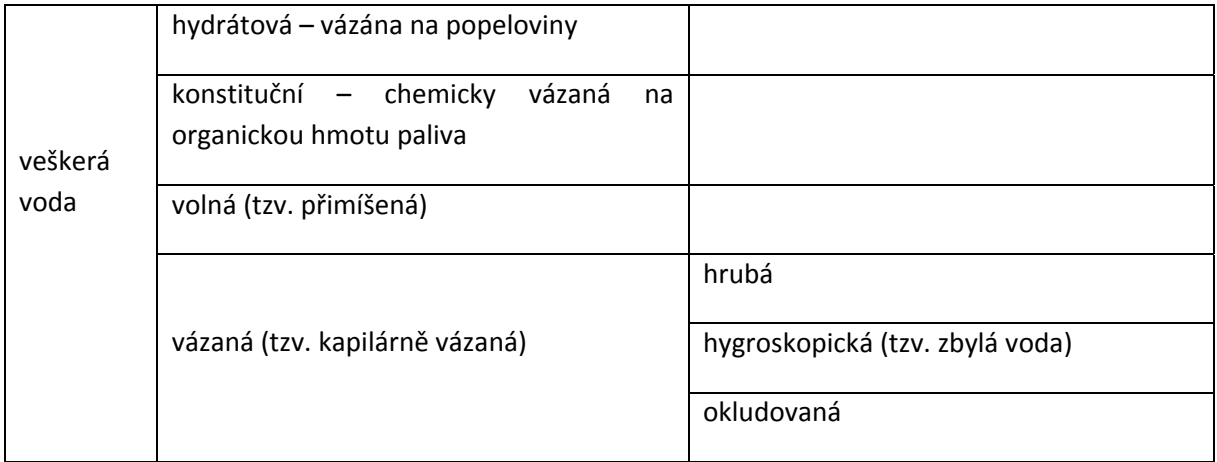

#### **Popel**

Popel je podíl paliva, který získáme jeho dokonalým spálením. Vzniká z minerálních složek obsažených ve spalovaném palivu, které se nazývají popeloviny. Při spalování paliva se popeloviny teplem rozkládají v oxidační atmosféře a těkavé podíly přecházejí do spalin. Popel je tedy netěkavá součást popelovin. Popel stejně jako voda je nežádoucí složkou paliva, jak z hlediska výhřevnosti, tak z hlediska chování paliva (jeho spékání, struskování, prašnosti spalin atd.). Pro důkladnější popis chování popela je důležité znát také jeho složení.

#### **Spalné teplo**

Spalné teplo Q<sub>s</sub> (anglicky HHV Higher Heating Value) je teplo uvolněné dokonalým spálením jednotkového množství paliva. Vzniklá voda zkondenzuje (uvolní své výparné teplo) a nachází se v kapalném stavu.

#### **Výhřevnost**

Výhřevnost Q<sub>i</sub> (anglicky LHV – Lower Heating Value) je teplo uvolněné za stejných podmínek jako Q<sub>s</sub>, ale vzniklá voda je ve formě páry. Výhřevnost je tedy nižší než spalné teplo o výparné teplo vody – rovnice (3).

$$
Q_i = Q_s - \frac{2441.5}{100}(W + 8.94H)
$$
 [kJ.kg<sup>-1</sup>] (3)

kde *Qi* je výhřevnost, *Qs* spalné teplo v kJ/kg, *W* obsah vody v hm. %, *H* obsah vodíku v hm. %, *2441,5 kJ/kg* výparné teplo vody a *8,94* koeficient k přepočtu vodíku na vodu (vodík se stanovuje elementární analýzou).

Spalné teplo a výhřevnost lze přibližně vypočítat i podle empirických vzorců z elementárního složení paliva. Tyto vzorce se ale vztahují zpravidla jen na určitý druh paliva.

Spalné teplo a jeho výhřevnost jsou jedním ze základních parametrů paliva. Výhřevnost je zásadně ovlivněna vlhkostí paliva.

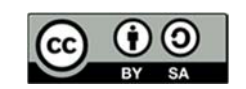

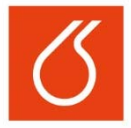

#### **Velmi stručný úvod do statistického vyjadřování výsledků**

Každé měření je zatíženo chybou a to buď systematickou anebo náhodnou.

**Systematické chyby** zkreslují výsledek měření zcela určitým způsobem a s jistou pravidelností, což se projevuje zejména tím, že vedou k hodnotám, které jsou buď trvale vyšší, nebo trvale nižší, než je hodnota správná. Jejich příčinou často bývá použitá metoda měření, použité měřicí přístroje a ten, kdo měření provádí (tzv. chyby osobní).

**Hrubé chyby** vznikají v důsledku omylů při provádění analýzy (měření) nebo při vyhodnocení výsledku. Velká hodnota chyby může způsobit nepřesnost a nesprávnost konečného výsledku, proto je nezbytné odlehlý výsledek vyloučit ze souboru hodnot. Pro jeho vyloučení seřadíme nejprve všechny výsledky podle stoupající hodnoty x<sub>1</sub> < x<sub>2</sub> < ...... < x<sub>n</sub> . Odlehlý výsledek - nejnižší (x<sub>1</sub>) nebo nejvyšší (x<sub>n</sub>) ve vytvořené posloupnosti ‐ testujeme dosazením do příslušných vztahů a vypočtená hodnota se porovnává s kritickou, tabelovanou hodnotou pro danou hladinu statistické významnosti α = 0,05 (pravděpodobnost 95 %) nebo α = 0,01 (pravděpodobnost 99 %). Pokud máme k dispozici tabulkový procesor, není potřeba hodnoty řadit dle stoupající hodnoty, ale můžeme vypočítat hodnotu T<sub>n</sub> pro každou hodnotu dle vztahu (3) (Grubbsův test).

$$
T_n = \frac{|x_n - \overline{x}|}{S}
$$
, kde veličinu S vypočteme ze standardní odchylky. 
$$
S = s \cdot \sqrt{\frac{n-1}{n}}
$$
 (3)

Vypočtenou veličinu T<sub>n</sub> porovnáváme s kritickou hodnotou T<sub>α</sub> pro zvolenou pravděpodobnost či hladinu významnosti α. Je‐li Tn ≥ T <sup>α</sup>, výsledek je odlehlý a je třeba vyloučit jej ze souboru testovaných hodnot.

**Náhodné chyby** vznikají při každém měření a ovlivňují přesnost výsledků. Jsou způsobeny drobnými nepřesnostmi při vážení nebo měření, nedokonalostí odečítání sledované veličiny atp. Mají nahodilý charakter s případnou tendencí vzájemné kompenzace. Rozdělení náhodných chyb, tj, závislost pravděpodobnosti výskytu chyb na jejich absolutní velikosti  $|x_i - \mu|$ , charakterizuje v grafickém vyjádření Gaussova křivka o normálním rozdělení, která má dva parametry. Parametr μ určuje polohu maxima křivky vzhledem k vodorovné ose a parametr σ vystihuje šířku křivky, tj. rozptýlení. Čím je rozptyl menší, tím je křivka užší, symetričtější s velkou četností správných dat, tj. s nulovou chybou ‐ hodnocený soubor je přesnější. Nejlepším odhadem parametru μ je aritmetický průměr, parametru σ je směrodatná (standardní) odchylka "s", která je mírou přesnosti série paralelních výsledků. (4)

$$
s = \sqrt{\frac{1}{n-1} \sum_{i=1}^{n} (x_i - \overline{x})^2}
$$
 (4)

Rozdíl naměřené hodnoty od průměru (xi – ) je tzv. odchylka jednotlivého výsledku, druhá mocnina směrodatné odchylky (s2) je rozptyl. Hodnota sumy čtverců odchylek se často nahrazuje vztahem (4) užívaným také ve statistických programech.

$$
\sum_{i=1}^{n} (x_i - \overline{x})^2 = \sum_{i=1}^{n} x_i^2 - \frac{1}{n} \left( \sum_{i=1}^{n} x_i \right)^2
$$

 $(5)$ 

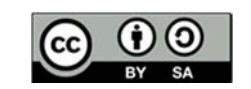

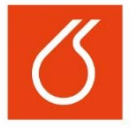

V programu Excel se směrodatná odchylka výběru zadává vzorcem =smodch.výběr(B7:B22) (pokud jsou naměřené hodnoty v poli buněk B7:B22). V anglické verzi =STDEV(B7:B22).

U většiny hodnocených sérií měření (stanovení) neznáme skutečnou hodnotu μ. Na základě matematické statistiky však lze vymezit oblast, v nížse s určitou pravděpodobností (na předem zvolené hladině významnosti) skutečná hodnota nachází. Tato oblast - interval spolehlivosti L<sub>1,2</sub> - je tím užší, čím jsou získané výsledky přesnější, charakterizuje spolehlivost výsledku. Pokud je rozdělení pravděpodobnosti normální, interval spolehlivosti se stanovuje na základě t‐rozdělení (Studentovo).

$$
L_{1,2} = \overline{x} \pm \frac{\overline{s} \cdot t_{\alpha}}{\sqrt{n}} = \overline{x} \pm s_{\overline{x}} \cdot t_{\alpha}
$$

(6)

kde L1 a L2 označují krajní meze intervalu spolehlivosti, tα je kritická hodnota Studentova t-rozdělení pro zvolenou hladinu významnosti α.

Při aplikaci hladiny významnosti např. α=0,05 dostaneme intervalspolehlivosti, pro který platí,že podle daného rozdělení (Studentovo, Normální) leží výsledek s 95% pravděpodobností v daném intervalu L1,2. Pro hladinu významnosti α=0,01, toto můžeme tvrdit s 99% pravděpodobností [3, 4].

V Excelu 2003 a nižším je k dispozici jako funkce pro rozptyl pouze funkce = confidence (α;s;počet\_hodnot), které v novějších verzích Excelu odpovídá funkce = confidence.norm(...). Tento interval spolehlivosti je založen na Normálním rozdělení, kde je Gaussova křivka rozdělení pravděpodobnosti užší než v případě použití Studentova rozdělení, tedy i výsledný interval spolehlivosti bude užší, což ale neodpovídá charakteristice náhodného výběru. V Excelu vyšším než 2003 je k dispozici i funkce pro interval spolehlivosti dle Studentova rozdělení = confidence.t(...). Při uvádění výsledků sintervalem spolehlivosti je nutno uvést i podle kterého rozdělení pravděpodobnosti a s jakou hladinou významnosti byl počítán. K prozkoumání a porovnání různých způsobů zadávání směrodatné odchylky i různých rozdělení můžete použít soubor "interval spolehlivosti.xlsx". V tomto souboru naleznete i statistické tabulky kritických hodnot.

Při uvádění výsledků s intervalem spolehlivosti je potřeba si uvědomit, že postihuje pouze náhodné chyby a ne chyby systematické, způsobené např. špatným odběrem (prováděným pořád stejně), různým nastavením a kalibrací přístrojů apod. Interval spolehlivosti nám proto poskytuje informaci o míře náhodných chyb, kterých jsme se dopustili při měření za daných podmínek. Při měření na jiném přístroji, nebo v jiné laboratoři (s jinými pracovními postupy) by však hodnoty mohli být velmi odlišné.

### Pracovní postup

### **Příprava vzorku:**

Z původního vzorku připravte analytický vzorek (frakce < 0,2 mm). Při úpravě musí být zachovány veškeré chemické vlastnosti vzorku.

#### **Stanovení obsahu vody v pevném palivu:**

- 1. Do každého z předem zvážených šesti porcelánových kelímků navažte množství vzorku dle specifikace v tabulce v Příloze 1.
- 2. Takto připravené vzorky vložte do sušárny vyhřáté na 105 ± 2 °C na cca 2 hod.
- 3. Poté vzorky vložte do exsikátoru a nechte vychladnout na laboratorní teplotu.
- 4. Vzorky zvažte.
- 5. Poté vložte vzorky znovu do sušárny a nechte ještě půl hodiny sušit. Znovu vzorky zvažte. Toto opakujte, dokud nebude hodnota dvou po sobě jdoucích měření shodná na dvě desetinná místa.
- 6. Vypočtěte hmotnostní obsah vody v palivu a statisticky data zpracujte.

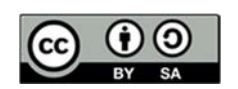

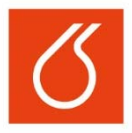

#### **Stanovení obsahu prchavé hořlaviny v pevném palivu:**

Ve dvou vysušených vzorcích po stanovení vlhkosti stanovte obsah prchavé hořlaviny (V) vložením kelímku na sedm minut do pece vyhřáté na 900 °C (viz Příloha 1) a nechte v exsikátoru vychladnout na laboratorní teplotu. Relativní úbytek hmotnosti je prchavá hořlavina. Tato data také statisticky zpracujte.

#### **Stanovení obsahu popela v pevném palivu:**

Ve zbylých 4 vzorcích stanovte i obsah popela:

- 1. Vložte vzorky do chladné muflové pece.
- 2. Pec zahřívejte dle režimu uvedeného v Příloze 1.
- 3. Vzorky nechte vychladnout v exikátoru na laboratorní teplotu a zvažte.
- 4. Pokud jsou pochyby o úplném spálení vzorku, postupujte dle pokynů v Příloze 1.

#### **Postup stanovení spalného tepla:**

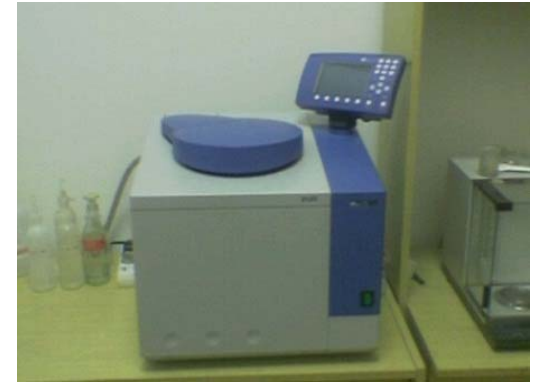

Obrázek 1 – Přístroj IKA 2000.

Měření bude provedeno na přístroji IKA 2000 (Obrázek 2), který provádí veškerá vyhodnocení automaticky. Není třeba provádět kalibraci přístroje, protože je již zkalibrován.

- 1. Zapněte chlazení vody.
- 2. Až klesne teplota chladící vody pod 20 °C, zapněte přístroj a povolte ventil na kyslíkové tlakové láhvi.
- 3. Vyrobte z 0,5 1 g vzorku peletku, tak aby nedošlo ke změně chemických vlastností materiálu (například k vylisování vody ze vzorku).
- 4. Vypláchněte kalorimetrickou bombu destilovanou vodou a opláchněte víko a elektrody. Elektrody a zapalovací drátek poté vysušte buničinou. Do kalorimetrické bomby odměřte 10 ml destilované vody.
- 5. Navažte zapalovací bavlnku na zapalovací drátek a zatěžkejte jí peletkou vzorku. Bombu zkompletujte a uzavřete.
- 6. Stiskněte tlačítko pod nápisem "Vzorek", zadejte navážku vzorku a stiskněte Ok. Vložte bombu do držáku v hlavě kalorimetru. Na displeji by se měl objevit nápis "Start". Stiskněte tlačítko pod nápisem, hlava zajede s bombou do vodní lázně a začne probíhat měření.

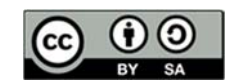

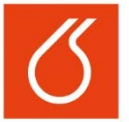

- 7. Měření trvá cca 30 minut. Potom hlava vyjede a na displeji se objeví hodnota spalného tepla. Hodnotu výhřevnosti vypočítejte z rovnice (1).
- 8. Bombu odtlakujte a otevřete.

Spalné teplo pro daný vzorek změřte minimálně 3x a statisticky data zpracujte.

### **Literatura**

- 1. Beneš M. a kol.: Laboratorní cvičení z koksárenství a plynárenstvý. SNTL 1981.
- 2. Novák J.: Základy teorie chyb a zpracování fyzikálních měření. Dostupné na: http://webfyzika.fsv.cvut.cz/PDF/teoriechyb.pdf (21.02.2011).
- 3. Kotouček M., Skopalová J., Adamovský P.: Multimediální učebnice: "Příklady z analytické chemie". Dostupné na: http://ach.upol.cz/ucebnice (21.02.2011).
- 4. Pavlík J. a kol.: Aplikovaná statistika. Skriptum VŠCHT (2005). ISBN 80‐7080‐569‐2.
- 5. ČSN 44 1377. Tuhá paliva ‐ Stanovení obsahu vody. 1.3.2004. Praha: Český normalizační institut, 2004.
- 6. ČSN ISO 562. Černá uhlí a koks ‐ Stanovení prchavé hořlaviny. 1.10.2011. Praha: ÚNMZ, 2011.
- 7. ČSN ISO 1171. Tuhá paliva ‐ Stanovení popela. 1.10.2011. Praha: ÚNMZ, 2011.
- 8. ČSN ISO 1928. Tuhá paliva ‐ Stanovení spalného tepla kalorimetrickou metodou v tlakové nádobě a výpočet výhřevnosti. 1.10.2010. Praha: ÚNMZ, 2010.
- 9. ČSN EN 14774‐3. Tuhá biopaliva ‐ Stanovení obsahu vody ‐ Metoda sušení v sušárně ‐ Část 3: Voda v analytickém vzorku pro obecný rozbor. 1.4.2010. Praha: ÚNMZ, 2010.
- 10. ČSN EN 15148. Tuhá biopaliva ‐ Stanovení obsahu prchavé hořlaviny. 1.5.2010. Praha: ÚNMZ, 2010.
- 11. ČSN EN 14775. Tuhá biopaliva ‐ Stanovení obsahu popela. 1.5.2010. Praha: ÚNMZ, 2010.
- 12. ČSN EN 14918. Tuhá biopaliva ‐ Stanovení spalného tepla a výhřevnosti. 1.6.2010. Praha: ÚNMZ, 2010.
- 13. ČSN EN 15414‐3. Tuhá alternativní paliva ‐ Stanovení obsahu vody metodou sušení v sušárně ‐ Část 3: Voda v analytickém vzorku pro obecný rozbor. 1.8.2011. Praha: ÚNMZ, 2011.
- 14. ČSN EN 15402. Tuhá alternativní paliva ‐ Stanovení obsahu prchavé hořlaviny. 1.8.2011. Praha: ÚNMZ, 2011.
- 15. ČSN EN 15403. Tuhá alternativní paliva ‐ Stanovení obsahu popela. 1.8.2011. Praha: ÚNMZ, 2011.
- 16. ČSN EN 15400. Tuhá alternativní paliva ‐ Stanovení spalného tepla a výhřevnosti. 1.8.2011. Praha: ÚNMZ, 2011.

Návody zpracovali: Doc. Ing. Michael Pohořelý, Ph.D., Ing. Michal Jeremiáš, Ph.D. Ing. Zdeněk Beňo, Ph.D., Ing. Hana Juklíčková Rok 2018

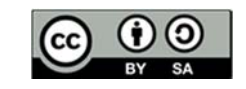

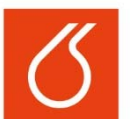

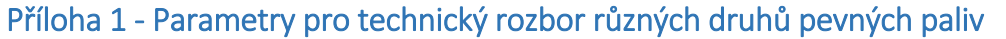

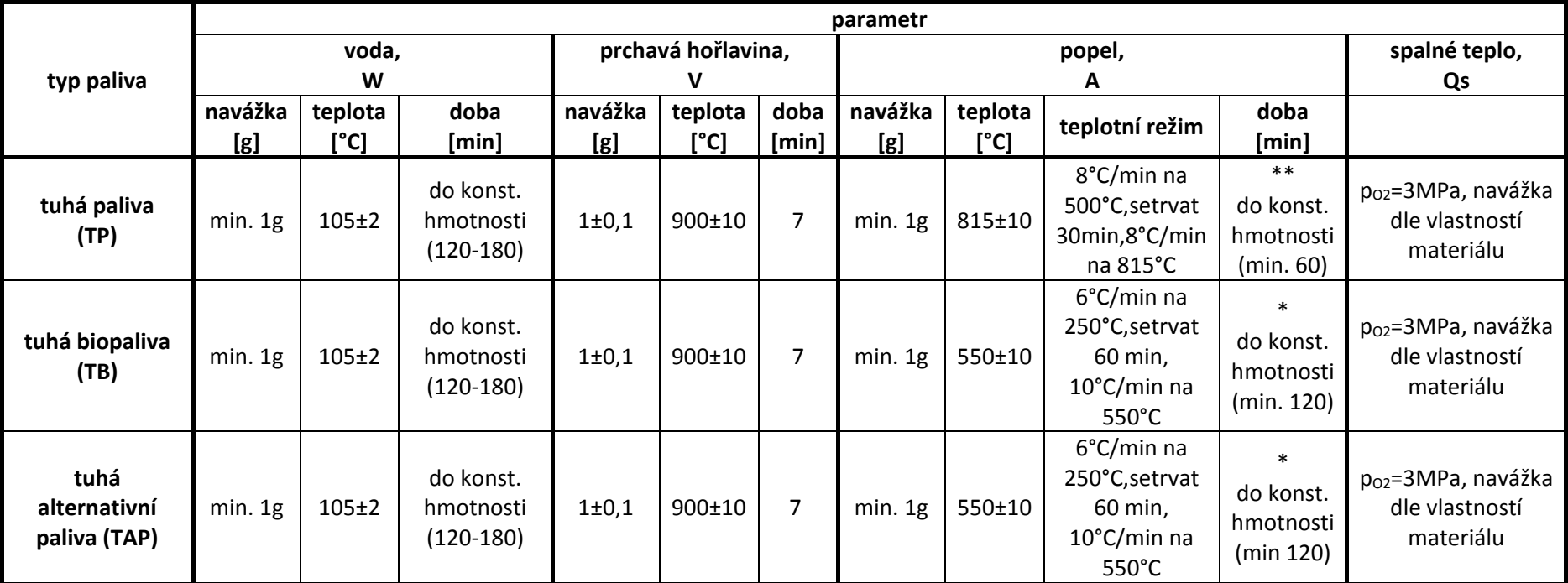

Pozn: Hmotnosti u všech stanovení <sup>m</sup>ěřit <sup>s</sup> přesností na 0,1mg

\* Při vzniku pochybnosti <sup>o</sup> úplném spálení vzorku se vzorek vloží do pece na dalších 30 min, dokud není změna hmotnosti menší než 0,5 mg.

\*\* Pokud jsou pochyby <sup>o</sup> úplném spálení vzorku, žíhá se vzorek při dané teplotě <sup>v</sup> 15 minutových intervalech, dokud změna hmotnosti převyšuje 1 mg.

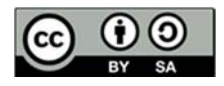

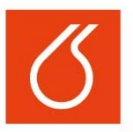

# **Laboratorní práce č. 10:**

# **Vyluhovatelnost popelů – stanovení organických látek**

### **Cíl práce:**

Seznámení se s analytickými metodami, které se používají při hodnocení vyluhovatelnosti odpadů.

### **Teoretický úvod**

Obsah popela při spalování tuhých paliv závisí na druhu a složení paliva, ale i na použité technologii spalování. Orientační složení popelu z uhlí je zpravidla následující: 45-55 % SiO<sub>2</sub>, 15‐30 % Al2O3, 5‐20 % Fe2O3, 1‐5 % CaO (u většiny českého uhlí; u zahraničního může obsah CaO dosahovat až 20 %), 1-3 % MgO, asi 1,5 % TiO<sub>2</sub>, 0,5 % Na<sub>2</sub>O, 1 % K<sub>2</sub>O, 0,5-2 % SO<sub>3</sub>. Podle způsobu spalování může popel obsahovat 1‐10 % nedopalu, tj. nespálené organické hmoty a uhlíku. U biomasy vzniká dokonalým spálením 0,21 % popela. Fyzikální a chemické složení popelu závisí na charakteru spalované suroviny, místě jejího původu, způsobu zpracování dřeva a technologii procesu spalování. Popel obsahuje mnoho makro i mikroelementů, potřebných pro růst rostlin, většina těchto živin je původně získána z půdy a atmosféry v průběhu růstu stromu. Popel je všeobecně zásaditý s vysokým podílem vápníku, hořčíku, fosforu, draslíku a dalších prvků. Obsah uhlíku značně kolísá podle použité technologie spalování; efektivním spalováním vzniká světle hnědý popel s minimálním obsahem uhlíku. Koncentrace těžkých kovů v popelu je obecně nízká a podobná půdám, na kterých spalovaná biomasa vyrostla.

Popílek je heterogenní materiál z částic s rozdílným chemickým složením a je v přímém vztahu ke složení původního uhlí, z něhož spálením vznikl. V případě spalování fosilních paliv je tuhý zbytek vznikající ve spalovací zóně směsí sloučenin převážně na bázi hlinitokřemičitanů se střední velikostí kolem 15 μm. Kondenzací v chladnějších částech však vznikají vedle částic popela i submikronové částice. S rostoucími požadavky na čistotu ovzduší je v současné době vývoj zaměřen na zvýšení odlučivosti ultrajemných částic (menších než 0,5 μm).

Při posuzování emisí patří popílek do první skupiny škodlivin (podle zák. 309/91 jako tuhé znečišťující látky) společně s oxidy síry, halogeny a těžkými kovy. Zdravotně nepříznivý vliv pevných částic popílku je všeobecně znám. Pevné částice působí nepříznivě nejen svým mechanickým účinkem (silikóza, specifické fibrotické reakce, chronická bronchitida a poškození respiračních funkcí), ale právě také svými sorpčními vlastnostmi.

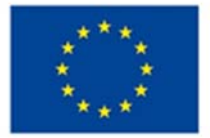

**EVROPSKÁ UNIE** Evropské strukturální a investiční fondy Operační program Výzkum, vývoj a vzdělávání

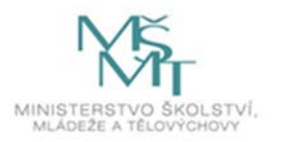

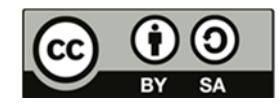

Dílo podléhá licenci Creative Commons 4.0 Česko Uveďte původ - Zachovejte licenci

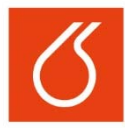

# **NÁVODY PRO LABORATOŘ ENVIRONMENTÁLNÍCH RIZIK V ENERGETICE**

Výběr metodiky analýzy závisí zejména na způsobu následného nakládání s odpadem. Pro účely skladování se provádí stanovení hmotnosti, konzistence, obsahu vody sušením, stlačitelnosti, pH a pachové zkoušky. Z metod chemického rozboru je závažná analýza vodného výluhu (Vyhláška MŽP 338/1997 Sb., o podrobnostech nakládání s odpady). Stanovují se zejména sírany, chloridy, těžké a toxické kovy a škodlivé organické látky. Pro identifikaci látek a určení koncentrací se provádí tzv. detailní analýza. Pro organické látky se používá plynová chromatografie (GC), kapalinová chromatografie (HPLC), hmotnostní spektrometrie (MS), nukleární magnetické rezonance (NMR). Pro anorganické látky se používá atomové absorpční spektroskopie (AAS), kapalinové chromatografie a další.

Výluhy se analyzují metodami pro analýzu vody. K výluhům v přírodě dochází převážně srážkovou vodou. Ta obsahuje převážně zředěnou kyselinu sírovou a dusičnou a v našich podmínkách někdy dosahuje hodnot pH 4‐5. Proto se v některých případech na vyžádání provádějí kyselé výluhy (např. kyselinou octovou).

#### **Pracovní postup**

#### *1) Příprava vzorku k analýze*

Úprava vzorku (zrnitost menší než 4 mm) pro hodnocení vyluhovatelnosti odpadů podle ČSN EN 12457‐4:

1. Připravte vodný výluh tak, aby poměr fází voda : pevná látka (L : S) byl 10 : 1 l∙kg‐<sup>1</sup> vzorku (navážka pevné fáze přepočtena na sušinu při 105 °C) např. 100 ml/10 g vzorku.

2. Proveďte vyluhování v láhvi z interního materiálu plynulým otáčením lahve způsobem "hlava – pata" rychlostí 5-10 otáček za minutu po dobu 0,5 hodiny při teplotě 15-25 °C.

3. Pro oddělení kapalné a tuhé fáze použijte papírové filtry se střední velikostí pórů – 5 μm.

#### *2) Stanovení organických látek metodou CHSKMn (Kubelova metoda)*

Metoda stanovení chemické spotřeby kyslíku manganistanem - CHSK $_{Mn}$  je založena na oxidaci oxidovatelných látek (přítomných ve vzorku vody) manganistanem draselným v prostředí okyseleném kyselinou sírovou. Spotřeba manganistanu nesmí být větší než 60% přidaného manganistanu. Úbytek manganistanu, tj. množství manganistanu spotřebované na oxidaci, se zjistí tak, že se po ukončení oxidace do reakčního roztoku přidá známé množství standardního roztoku šťavelanu sodného, který se manganistanem draselným zpětně titruje, tzv. odměrné manganometrické stanovení.

Nevýhodou metody je nízký stupeň oxidace organických látek. Jde o nespecifické skupinové stanovení, které slouží k předběžnému odhadu organického znečištění.

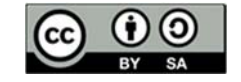

Při stanovení probíhají tyto reakce:

oxidace oxidovatelných látek: 10  $0^2 + MnO_4^- + 32 H_3O^+ \rightarrow 5 O_2 + 2 Mn^{2+} + 48 H_2O$ 

zpětná titrace: 5  $(COO)_2^2$   $^2$  + 2  $MnO_4$   $^2$  + 2  $H_3O^+$   $\rightarrow$  10  $CO_2$  + 2  $Mn^{2+}$  + 24  $H_2O$ 

Proveďte následující stanovení:

1. Slepé stanovení

Účelem slepého stanovení je potlačení subjektivity hodnocení konce titrace a určení oxidovatelných nečistot v činidlech (kvalita destilované vody).

• k 25 ml neredukující vody přidejte 5 ml kyseliny sírové (1 : 2) a 5 ml manganistanu draselného ( $\mathbf{c}_{\text{KMnO}_4} = 0.002 \text{ mol} \cdot l^{-1}$ )

(do titrační baňky nezapomeňte vhodit varné kamínky; hrdlo zakryjte hodinovým sklíčkem)

 směs přiveďte během 5 minut k varu a vařte dalších 10 minut *(aby došlo k varu do 5 minut, použijte jednostrannou síťku a nejsilnější kahan)* 

- poté roztok sundejte z kahanu, přidejte 5 ml šťavelanu sodného  $(c_{\text{Na}_2C_2O_4}$ 0,005 mol  $\cdot$  l<sup>-1</sup>), promíchejte a *odbarvený* roztok ihned (teplota nesmí klesnout pod 80 °C) titrujte manganistanem draselným ( $c_{KMDA} = 0.002$  mol $\cdot$ l<sup>-1</sup>) do trvalého slabě růžového zbarvení.
- 2. Stanovení titru (roztok ze slepého stanovení)

Titr = přesná koncentrace roztoku odměrného činidla (KMnO4)

‐ k roztoku po titraci slepého stanovení přidejte 5 ml roztoku šťavelanu sodného; pokud teplota roztoku klesla pod 80 °C, opět ho zahřejte na cca 80 °C

- ‐ titrujte jej roztokem manganistanu draselného do slabě růžového zbarvení
- ‐ výpočet titru:

$$
\frac{n_{Na_2C_2O_4}}{n_{KMnO_4}} = \frac{5}{2}
$$

$$
c_{KMnO_4}[mol \cdot l^{-1}] = \frac{\frac{2}{5}(c_{Na_2C_2O_4}[mol \cdot l^{-1}] \cdot V_{Na_2C_2O_4}[l])}{V_{KMnO_4}[l]}
$$

### 3. Stanovení CHSKMn vzorku

‐ postupujte stejně jako při stanovení slepého pokusu, jen demi vodu nahraďte měřeným vzorkem výluhu

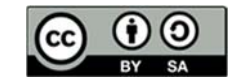

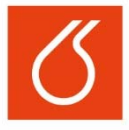

# **NÁVODY PRO LABORATOŘ ENVIRONMENTÁLNÍCH RIZIK V ENERGETICE**

výpočet CHSK<sub>Mn</sub>:

$$
CHSK_{Mn} = \frac{\left[f_t \cdot c_{K M n O_4} \cdot (V_t - V_s) \cdot M_O\right]}{V_v}
$$

kde CHSK<sub>Mn</sub> je chemická spotřeba kyslíku ve vzorku (mg∙l<sup>-1</sup>);  $f_t = \frac{5}{2}$ ;  $\bm{c}_{K M n O_4}$  je koncentrace odměrného roztoku manganistanu draselného (mol·l<sup>-1</sup>); V<sub>t</sub> je objem odměrného roztoku manganistanu spotřebovaného při titraci vzorku  $(m)$ ; V<sub>s</sub> je objem odměrného roztoku manganistanu spotřebovaného při titraci slepého stanovení; V<sub>v</sub> je objem vzorku výluhu použitého pro stanovení CHSK (ml) a M<sub>o</sub> je molární hmotnost kyslíku (M<sub>o</sub> = 16 g·mol-1).

#### **Vyhodnocení výsledků**

Přehledně definovat požadované výsledky práce a uvést formát zpracování výsledků ‐ tabulka, graf, fotodokumentace, výpočty apod. Musí být jasné, co má být zhodnoceno v závěru protokolu.

Návody zpracoval (a): Josef Farták Rok 2018

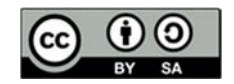

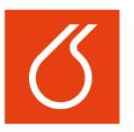

# **Laboratorní práce č. 11:**

# **Vyluhovatelnost popelů ‐ stanovení toxických kovů**

### **Cíl práce:**

Seznámení se s analytickými metodami, které se používají při hodnocení vyluhovatelnosti odpadů.

### **Teoretický úvod**

Popílek je heterogenní materiál z částic s rozdílným chemickým složením a je v přímém vztahu ke složení původního uhlí, z něhož spálením vznikl. V případě spalování fosilních paliv je tuhý zbytek vznikající ve spalovací zóně směsí sloučenin převážně na bázi hlinitokřemičitanů se střední velikostí kolem 15 μm. Kondenzací v chladnějších částech však vznikají vedle částic popela i submikronové částice. S rostoucími požadavky na čistotu ovzduší je v současné době vývoj zaměřen na zvýšení odlučivosti ultrajemných částic (menších než 0,5 μm).

Při posuzování emisí patří popílek do první skupiny škodlivin (podle zák. 309/91 jako tuhé znečišťující látky) společně s oxidy síry, halogeny a těžkými kovy. Zdravotně nepříznivý vliv pevných částic popílku je všeobecně znám. Pevné částice působí nepříznivě nejen svým mechanickým účinkem (silikóza, specifické fibrotické reakce, chronická bronchitida a poškození respiračních funkcí), ale právě také svými sorpčními vlastnostmi.

Obsah popela při spalování tuhých paliv závisí na druhu a složení paliva, ale i na použité technologii spalování. Orientační složení popelu z uhlí je zpravidla následující: 45-55 % SiO<sub>2</sub>, 15‐30 % Al2O3, 5‐20 % Fe2O3, 1‐5 % CaO (u většiny českého uhlí; u zahraničního může obsah CaO dosahovat až 20 %), 1-3 % MgO, asi 1,5 % TiO<sub>2</sub>, 0,5 % Na<sub>2</sub>O, 1 % K<sub>2</sub>O, 0,5-2 % SO<sub>3</sub>. Podle způsobu spalování může popel obsahovat 1‐10 % nedopalu, tj. nespálené organické hmoty a uhlíku. U biomasy vzniká dokonalým spálením 0,21 % popela. Fyzikální a chemické složení popelu závisí na charakteru spalované suroviny, místě jejího původu, způsobu zpracování dřeva a technologii procesu spalování. Popel obsahuje mnoho makro i mikroelementů, potřebných pro růst rostlin, většina těchto živin je původně získána z půdy a atmosféry v průběhu růstu stromu. Popel je všeobecně zásaditý s vysokým podílem vápníku, hořčíku, fosforu, draslíku a dalších prvků. Obsah uhlíku značně kolísá podle použité technologie spalování; efektivním spalováním vzniká světle hnědý popel s minimálním obsahem uhlíku. Koncentrace těžkých kovů v popelu je obecně nízká a podobná půdám, na kterých spalovaná biomasa vyrostla.

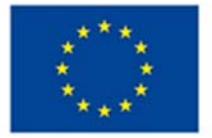

**EVROPSKÁ UNIE** Evropské strukturální a investiční fondy Operační program Výzkum, vývoj a vzdělávání

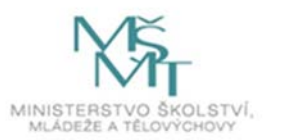

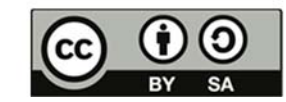

Dílo podléhá licenci Creative Commons 4.0 Česko Uvedte původ - Zachovejte licenci

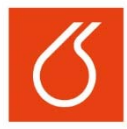

# **NÁVODY PRO LABORATOŘ ENVIRONMENTÁLNÍCH RIZIK V ENERGETICE**

Výběr metodiky analýzy závisí zejména na způsobu následného nakládání s odpadem. Pro účely skladování se provádí stanovení hmotnosti, konzistence, obsahu vody sušením, stlačitelnosti, pH a pachové zkoušky. Z metod chemického rozboru je závažná analýza vodného výluhu (Vyhláška MŽP 338/1997 Sb., o podrobnostech nakládání s odpady). Stanovují se zejména sírany, chloridy, těžké a toxické kovy a škodlivé organické látky. Pro identifikaci látek a určení koncentrací se provádí tzv. detailní analýza. Pro organické látky se používá plynová chromatografie (GC), kapalinová chromatografie (HPLC), hmotnostní spektrometrie (MS), nukleární magnetické rezonance (NMR). Pro anorganické látky se používá atomové absorpční spektroskopie (AAS), kapalinové chromatografie a další.

Výluhy se analyzují metodami pro analýzu vody. K výluhům v přírodě dochází převážně srážkovou vodou. Ta obsahuje převážně zředěnou kyselinu sírovou a dusičnou a v našich podmínkách někdy dosahuje hodnot pH 4‐5. Proto se v některých případech na vyžádání provádějí kyselé výluhy (např. kyselinou octovou).

#### **Pracovní postup**

#### *1) Příprava vzorku k analýze*

Úprava vzorku (zrnitost menší než 4 mm) pro hodnocení vyluhovatelnosti odpadů podle ČSN EN 12457‐4:

1. Připravte vodný výluh tak, aby poměr fází voda : pevná látka (L : S) byl 10 : 1 l∙kg<sup>-1</sup> vzorku (navážka pevné fáze přepočtena na sušinu při 105 °C) např. 100 ml/10 g vzorku.

2. Proveďte vyluhování v láhvi z interního materiálu plynulým otáčením lahve způsobem "hlava – pata" rychlostí 5-10 otáček za minutu po dobu 0,5 hodiny při teplotě 15-25 °C.

3. Pro oddělení kapalné a tuhé fáze použijte papírové filtry se střední velikostí pórů – 5 μm.

#### *2) Stanovení toxických kovů pomocí AAS*

#### **Vyhodnocení výsledků**

Přehledně definovat požadované výsledky práce a uvést formát zpracování výsledků ‐ tabulka, graf, fotodokumentace, výpočty apod. Musí být jasné, co má být zhodnoceno v závěru protokolu.

Návody zpracoval (a): Josef Farták Rok 2018

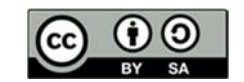

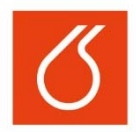

# **Laboratorní práce č. 12: Bezpečné nakládání s hořlavinami – bod vzplanutí, bod hoření a rychlost hoření**

# Cíl práce:

Cílem práce je seznámení se s charakteristikami hořlavých látek. Hořlavé a vysoce hořlavé kapaliny jsou přítomny téměř na každém pracovišti či v domácnosti. Pohonné hmoty a další produkty jako jsou např. rozpouštědla, ředidla, čistidla, lepidla, nátěrové hmoty, vosky a leštidla mohou být hořlavé nebo zápalné. Každý, kdo pracuje s hořlavinami, si musí být vědom jejich rizik a způsobů bezpečného nakládání a práce s nimi.

### Teoretický úvod

Hořlaviny a výbušné látky

Hořlaviny se do r. 1998 dělily podle skupenství do tří tříd na pevné, kapalné a plynné. Důležitou charakteristikou hořlavé látky byla teplota vzplanutí, tj. nejnižší teplota, na kterou musí být látka zahřáta, aby při přiblížení k plamenu vzplanula.

V polovině roku 1998 byl vydán nový zákon ČR o chemických látkách a chemických přípravcích č. 157/1998 Sb., který uvádí naše dosavadní zákonná ustanovení do souladu se zákony Evropské unie.

Nebezpečné chemické látky a chemické přípravky jsou klasifikovány jako

a) výbušné, které mohou exotermně reagovat i bez přístupu kyslíku za rychlého vývinu plynu, nebo u nichž dochází při definovaných zkušebních podmínkách k detonaci a prudkému shoření nebo které při zahřátí vybuchují, jsou‐li umístěny v uzavřené nádobě,

b) oxidující, které při styku s jinými látkami, zejména hořlavými, vyvolávají vysoce exotermní reakci,

**c)** extrémně hořlavé, které v kapalném stavu mají teplotu vzplanutí nižší než 0 °C a teplotu varu nižší než 35 °C nebo které v plynném stavu jsou vznětlivé při styku se vzduchem za normální (laboratorní) teploty, normálního (atmosférického) tlaku a bez přívodu energie,

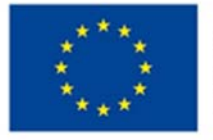

**EVROPSKÁ UNIE** Evropské strukturální a investiční fondy Operační program Výzkum, vývoj a vzdělávání

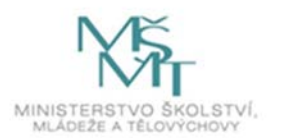

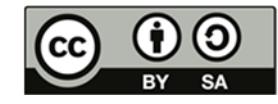

Dílo podléhá licenci Creative Commons 4.0 Česko Uved'te původ - Zachovejte licenci

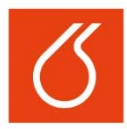

# **NÁVODY PRO LABORATOŘ ENVIRONMENTÁLNÍCH RIZIK V ENERGETICE**

d) vysoce hořlavé, které a. se mohou samovolně zahřívat a poté vznítit při styku se vzduchem za normální (laboratorní) teploty, normálního (atmosférického) tlaku a bez přívodu energie, b. se mohou v pevném stavu snadno vznítit po krátkém styku se zápalným zdrojem a po odstranění zápalného zdroje dále hoří nebo doutnají, c. mají v kapalném stavu teplotu vzplanutí nižší než 21 ºC a nejsou extrémně hořlavé, d. při styku s vodou nebo vlhkým vzduchem uvolňují vysoce hořlavé plyny v množství nejméně 1 dm‐3.kg‐1.hod‐1,

e) hořlavé, které mají teplotu vzplanutí v rozmezí od 21 ºC do 55 ºC

f) vysoce toxické, které po vdechnutí, požití nebo proniknutí kůží mohou i ve velmi malém množství způsobit akutní nebo chronické poškození zdraví nebo smrt,

g) toxické, které po vdechnutí, požití nebo proniknutí kůží mohou i v malém množství způsobit akutní nebo chronické poškození zdraví nebo smrt,

h) zdraví škodlivé, které po vdechnutí, požití nebo proniknutí kůží mohou způsobit akutní nebo chronické poškození zdraví nebo smrt,

i) žíravé, které při styku s živou tkání mohou způsobit její zničení,

j) dráždivé, které nemají vlastnostižíravin, ale při přímém dlouhodobém nebo opakovaném styku s kůží nebo sliznicí mohou vyvolat zánět,

k) senzibilizující, které po vdechnutí nebo proniknutí kůží mohou vyvolat přecitlivělost tak, že po delší expozici vznikají charakteristické příznaky,

l) karcinogenní, které po vdechnutí, požití nebo proniknutí kůží mohou vyvolat nebo zvýšit četnost výskytu rakoviny,

m) mutagenní, které po vdechnutí, požití nebo proniknutí kůží mohou vyvolat nebo zvýšit četnost výskytu genetických poškození,

n) toxické pro reprodukci, které po vdechnutí, požití nebo proniknutí kůží mohou vyvolat nebo zvýšit četnost výskytu nedědičných poškození potomků, poškození reprodukčních funkcí nebo schopnosti reprodukce muže nebo ženy,

o) nebezpečné pro životní prostředí, které po proniknutí do životního prostředí představují nebo mohou představovat okamžité nebo opožděné nebezpečí.

Požárně technické charakteristiky hořlavých látek

Při praktickém posuzování požárního nebezpečí hořlavých látek přihlížíme k vlastnostem, které látky vykazují při některých chemicko‐fyzikálních zkouškách. Kromě bodu varu, měrné hmotnosti, rozpustnosti ve vodě, které nám často pomáhají určit vhodný hasební prostředek, je třeba mít na zřeteli teplotu vzplanutí, teplotu hoření, teplotu vznícení, oblast výbušnosti, teplotu samovznícení, teplotu žhnutí a výhřevnost. Současně je třeba přihlédnout k tomu, zda se nejedná o látku, která je oxidačním prostředkem nebo má sklon k samovznícení.

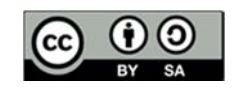

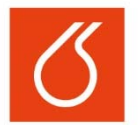

#### 1. Teplota vzplanutí

Teplotou vzplanutí se rozumí nejnižší teplota, při které hořlavá látka za normálního tlaku vyvine tolik hořlavých par, že tyto ve směsi se vzduchem při krátkodobém přiblížení přesně definovaného otevřeného plaménku krátce vzplanou, ale dále nehoří.

Při teplotách pod teplotou vzplanutí není možné zapálení, protože tlak par látky je příliš malý k tomu, aby se vytvořily zápalné směsi par se vzduchem. To však neznamená, že při teplotách pod teplotou vzplanutí neexistují nebezpečí požáru. Zdrojem zapálení může být látka velmi rychle zahřátá na svou teplotu vzplanutí.

Teplota vzplanutí látky se stanoví metodou "otevřeného nebo uzavřeného kelímku". Při používání těchto hodnot je třeba vzít v úvahu, že hodnoty teplot vzplanutí stanovené v otevřeném kelímku bývají o 5 ‐ 20 °C výše než teploty vzplanutí stanovené metodou uzavřeného kelímku. Z tohoto důvodu je nutné hodnoty stanovené metodou otevřeného kelímku považovat pouze za orientační.

#### 2. Teplota hoření

Teplota hoření je nejnižší teplota hořlavé látky, při níž se tvoří tolik hořlavých par, že se tyto páry při přiblížení otevřeného plaménku vznítí a samy dále hoří.

Při dosažení teploty hoření je rychlost odpařování nejméně tak velká, jako rychlost spalování, takže páry se dále tvoří v dostatečném množství a samočinné spalování se dále udržuje.

Teplota hoření leží tedy výše než teplota vzplanutí. Rozdíl mezi těmito teplotami je u nízkovroucích kapalin velmi nepatrný, avšak vzrůstá se snižující se těkavostí kapaliny. Nízkovroucí kapalina je taková kapalina, která má při atmosférickém tlaku 101 kPa teplotu varu nižší než 50 °C.

#### 3. Teplota vznícení

Teplota vznícení je nejnižší teplota, při které se za definovaných zkušebních podmínek hořlavá látka ve směsi se vzduchem sama bez iniciace vznítí. Jako vznícení se označuje začátek chemické reakce směsi plynu nebo páry se vzduchem za objevení otevřeného plamene.

Při stanovení teploty vznícení se vznícení vyvolá pouze působením tepla, nikoliv otevřeným plamenem nebo jiskrou.

#### Pracovní postup

#### Bod vzplanutí

Při zahříváním jakékoliv organické látky unikají do zahřívacího prostoru její páry a vzniká směs těchto par se vzduchem. Dosažení dolní meze zápalnosti je charakterizováno **bodem vzplanutí** (**teplotou vzplanutí**, dále jen **BV**). Tato teplota je definována jako nejnižší teplota, při které směs po přiblížení iniciačního plaménku vzplane a okamžitě zhasne. Dalším zvyšováním teploty se koncentrace par nad hladinou zvyšuje, až dosáhne horní meze zápalnosti. Ta je charakterizována **bodem hoření** (**teplotou hoření**), při které směs po přiblížení pomocného plaménku vzplane a dále hoří (minimálně 5 sekund).

Stanovení bodu vzplanutí se provádí zahříváním vzorku v normovaném kelímku. Pro *těkavé látky* (benzíny, petroleje apod.) se užívá *uzavřených kelímků* a pro *látky netěkavé* (oleje, těžké výrobky apod.) *kelímků otevřených*. Teplota vzorku se zvyšuje normovanou rychlostí zahřívání. Normě podléhá i interval přibližování pomocného plaménku

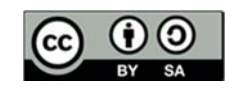

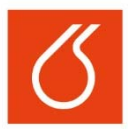

#### **1) Určení bodu vzplanutí v uzavřeném kelímku metodou Penskyho a Martense**

Tohoto postupu se používá pro určení BV ropných výrobků v uzavřeném kelímku, které mají sklon tvořit povrchovou vrstvu za podmínek zkoušky.

*Přístroje a pomůcky:*

1) zkušební přístroj podle Penskyho a Martense (obr. 1)

2) teploměr

3) kahan

4) stopky

#### *Příprava vzorku:*

Obsahuje‐li vzorek vodu, musí se nechat ustát a vysušit (bez zahřívání) chloridem vápenatým a přefiltrovat. Případně se může vysušit smotkem filtrační bavlny. Příliš viskózní vzorky se mohou před zkouškou zahřát, ale maximálně na teplotu 17 °C nižší než je BV.

#### **Postup:**

1) Před vlastním stanovením se očistí a vysuší všechny části přístroje PM a jeho příslušenství.

2) Kelímek se naplní po úroveň značky plnění, vloží do přístroje a přikryje se víkem.

3) Zkontroluje se, zda je ustavovací a uzavírací zařízení ve správné poloze, poté se vloží teploměr a zapálí se pomocný plamének (velikost se upraví na cca 4 mm).

4) Vzorek se zahřívá rychlostí 5 – 6°C za minutu za stálého míchání při otáčkách 90 – 120 min‐1.

5) Zkoušecí plamének se pomocí spouštěcího mechanismu sklápí do prostoru kelímku, doba expozice je 5 sekund.

 Je‐li teplota BV nižší než 104°C, začne se vzorek zkoušet plaménkem minimálně 17°C pod očekávaným BV a dále vždy po zvýšení teploty vzorku o 1°C.

 Je‐li teplota BV vyšší než 104°C, začne se vzorek zkoušet plaménkem minimálně 17°C pod očekávaným BV a dále vždy po zvýšení teploty vzorku o 2°C. Po dobu manipulace s plaménkem se vzorek nemíchá.

6) Jako teplota BV se zaznamenává údaj odečtený z teploměru v okamžiku, kdy pomocný plamínek vyvolá v kelímku zřetelné vzplanutí (nesmí se zaměnit za modravý pruh, který občas BV předchází).

7) Změří se barometrický tlak v laboratoři a v případě odchylky od hodnoty standardního tlaku o více než 2 kPa se hodnota zkoriguje podle vztahu:

#### **t = tb + 2,588 . 10‐4 (p° – p)** (1)

kde **t** je teplota vzplanutí při normálním tlaku (°C), **tb** je teplota vzplanutí naměřená v laboratoři při atmosférickém tlaku p (°C), **p°** je standardní atmosférický tlak (101325 Pa) a **p** je atmosférický tlak v laboratoři (Pa).

Případně lze použít tabulku 1.

8) Korigovaný BV se zaznamená jako **bod vzplanutí PM**.

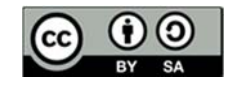

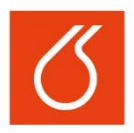

#### *Tab. 1: Korekce teploty podle naměřeného atmosférického tlaku.*

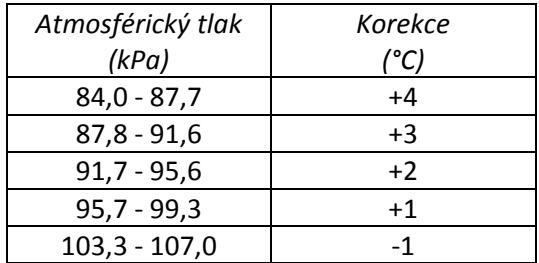

#### **2) Stanovení bodu vzplanutí v otevřeném kelímku metodou Marcussona**

Tohoto postupu se používá pro určení BV ropných výrobků, které neobsahují snadno těkavé látky a jejichž bod vzplanutí je vyšší než 50°C.

*Přístroje a pomůcky:* 

- 1) porcelánový kelímek
- 2) dvojitá azbestová síťka nebo písečná lázeň
- 3) kahan
- 4) stojan
- 5) teploměr
- 6) stopky
- 7) zkoušecí plamének

*Příprava vzorku:* 

Vzorky pevných ropných produktů se nejprve roztaví. Je‐li v nich obsažena voda,

zahřejí se na teplotu o 80 ‐ 100°C vyšší (případně se vysuší pomocí vysoušedla,

např. Na2SO4).

#### **Postup:**

1) Sestaví se měřicí aparatura podle obr. 2.

2) Před každým stanovením se kelímek vymyje benzínem, vysuší v sušárně při 105°C a ochladí na teplotu okolí.

3) Kelímek se naplní zkoušenou kapalinou (nebo taveninou)

při očekávaném bodu vzplanutí do 250°C 10 mm pod okraj kelímku

při očekávané teplotě nad 250°C 15 mm pod okraj kelímku.

4) Kelímek se umístí nad kahan na azbestovou síťku nebo do písečné lázně.

5) Do kelímku se umístí teploměr tak, aby byl nejméně 5 mm od stěny a 2 mm ode dna.

6) Seřídí se zkoušecí plamínek na délku 10 mm (nesvítivý plamen) a umístí se tak, aby se

horizontálně položené ústí trubky lehce dotýkalo horního okraje kelímku a procházelo jeho středem.

7) Nejprve se stanoví orientační BV tak, že se rychlost ohřevu vzorku upraví na 6 + 1°C. Zkoušecím plaménkem se po každých 2°C přejede bez zastavení nad okrajem kelímku z jedné strany na druhou během 1 sekundy.

8) Při vlastním stanovení BV se vzorek zpočátku zahřívá rychlostí 6 + 1 °C za minutu a před očekávaným BV se rychlost ohřevu upraví na 3 + 0,5 °C

pro látky s BV do 250°C cca 30°C před

pro látky s BV nad 250°C cca 50°C před.

Při zpomaleném ohřevu se vzorek zkouší plaménkem vždy po zvýšení teploty vzorku o 1°C.

9) Při prvním vzplanutí se odečte teplota, která udává BV dané látky. Jestliže je rozdíl dvou měření větší než 10°C, je nutné provést alespoň 3 měření. Výsledkem je aritmetický průměr všech měření.

10) Korekce výsledné teploty vzplanutí viz Stanovení BV v uzavřeném kelímku vztah (1).

11) Výsledek se uvádí jako **bod vzplanutí podle Marcussona.**

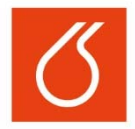

### Literatura

Technické normy:

- 1. ČSN EN ISO 2719 (656064) ‐ Stanovení bodu vzplanutí v uzavřeném kelímku podle Penskyho‐ Martense
- 2. ČSN EN ISO 13736 (656067) **‐** Stanovení bodu vzplanutí ‐ Metoda uzavřeného kelímku podle Abela
- 3. ČSN EN ISO 2592 (656212) ‐ Stanovení bodu vzplanutí a bodu hoření ‐ Metoda otevřeného kelímku podle Clevelanda
- 4. ČSN 65 6244 ‐ Stanovení bodu vzplanutí v otevřeném kelímku podle Marcussona

Návody zpracoval (a): Hana Juklíčková, 2018

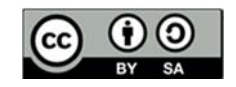

# **Laboratorní práce č. 12:**

# **Stanovení celkového obsahu těžkých kovů v odpadním materiálu**

# **Cíl práce:**

Cílem práce je zjistit kvantitativní obsah toxických kovů ve vzorcích odpadních materiálů za využití technologie mineralizace pevného vzorku metodou mikrovlnného rozkladu.

# **Teoretický úvod**

Mikrovlnný rozklad

Vzorek se rozpustí programovaným mikrovlnným ohřevem v uzavřené teflonové nádobce s kyselinou dusičnou a chlorovodíkovou. Většina organických látek je přitom zoxidována. Teplota je během rozkladu udržována pod nastaveným limitem (175 °C). Řízení procesu je založeno na snímání tlaku. Při překročení horního limitu dojde okamžitě k přerušení dodávky energie, v okamžiku poklesu tlaku pod spodní limit se přívod energie obnoví. Výsledkem je čirý roztok vhodný po zředění k analýze metodami atomové spektrometrie.

### **Pracovní postup**

Příprava vzorků pro mikrovlnný rozklad se provádí v digestoři!!!!

- 1. Do předem vyčištěných a suchých rozkladných teflonových nádobek připravte navážku 0,1 g vzorku čistírenského kalu (vzorky pevného odpadu je nutné upravit pomocí laboratorního mlýnku). Vzorky připravte do čtyř nádobek, pátá slouží pro slepý pokus. Zapište si přesné navážky jednotlivých vzorků a přehledně je označte.
- 2. Ke vzorku v nádobkách přidejte 0,4 ml HNO<sub>3</sub> 65% a 1,4 ml HCl 37 %.
- 3. Neuzavřené nádobky opatrně promíchejte krouživými pohyby nádobky a nechte cca 15 min v digestoři.
- 4. Nádobky uzavřete pomocí speciálního lisu. Poté sestavte celou rozkladnou nádobku a umístěte ji do teflonového karuselu mikrovlnného rozkladného zařízení. Spolu se vzorky se zpracovává také slepý pokus, který obsahuje pouze směs kyseliny dusičné a chlorovodíkové.

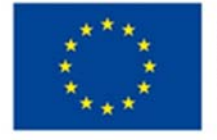

**EVROPSKÁ UNIE** Evropské strukturální a investiční fondy Operační program Výzkum, vývoj a vzdělávání

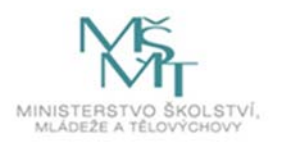

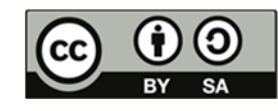

Dílo podléhá licenci Creative Commons 4.0 Česko Uved'te původ - Zachovejte licenci

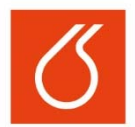

# **NÁVODY PRO LABORATOŘE ENVIRONMENTÁLNÍCH RIZIK V ENERGETICE**

- 5. Na mikrovlnném rozkladném zařízení zvolte metodu "P2 Zemina" a spusťte zařízení. Rozklad trvá včetně chladnutí vzorku cca 50 minut. Po ukončení rozkladného programu vyjměte rozkladné nádobky a opatrně je otevřete v digestoři. Otevírání nádobek musí být pomalé, aby uvolněné rozkladné plyny nestrhávaly vzorek (PRACUJEME V DIGESTOŘI). Po otevření nádobky ponechte ještě cca 15 minut stát, aby došlo k odkouření rozkladných plynů.
- 6. Vzorky z nádobek kvantitativně převeďte do 50 ml odměrných baněk a doplňte po rysku.
- 7. Ve vzorcích stanovte koncentraci chromu (případně dalších toxických kovů dle pokynů školitele) metodou AAS.

#### **Vyhodnocení výsledků**

Ze získaných dat vypočtěte množství chromu na kilogram odpadního materiálu podle rovnice (1).

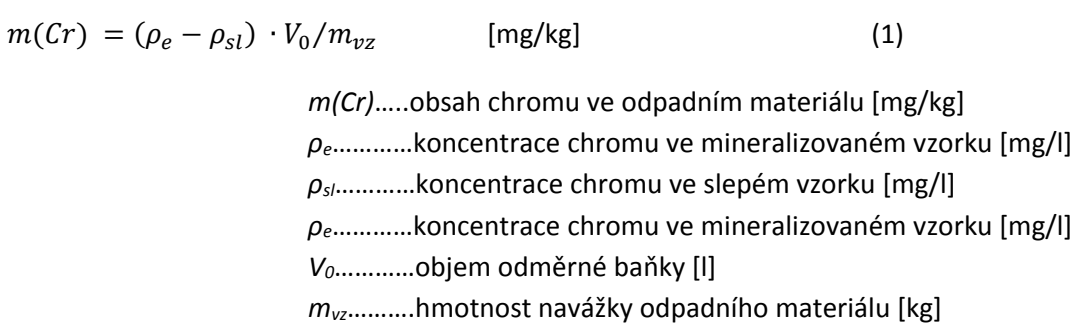

Návody zpracoval: Ing. Josef Farták 2018

Aktualizováno: Ing. Eva Mištová, Ph.D. **Ing. americká a meriálistováno** 2020

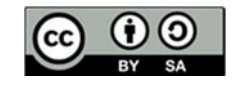

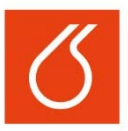

# **Laboratorní práce č. 14:**

# **SEM analýza materiálů pro pokročilou energetiku**

### **Cíl práce:**

Popis vzorků kovových materiálů pro specifické průmyslové a energetické aplikace pomocí analýzy na metalografickém mikroskopu a stereomikroskopu.

### **Teoretický úvod**

### Skenovací elektronový mikroskop (SEM, někdy též řádkovací elektronový mikroskop)

Působením urychleného primárního elektronového svazku na vzorek (ve směru řádek po řádku) dochází k ovlivnění tvaru oblasti pod povrchem vzorku. Zde se začnou náhodně pohybovat primární elektrony (pružný a nepružný rozptyl). Na základě svého chaotického pohybu generují signály, jejichž matematickou úpravou lze získat informace o povrchu vzorku. Zkoumaný vzorek je deponován na substrát, je‐li vzorek elektricky nevodivý, je nutné jej pokovit.

Rastrovací elektronový mikroskop pracuje tak, že na vzorek dopadá tenký svazek elektronů, který dopadá postupně na všechna místa vzorku. Odražený (emitovaný) paprsek se převádí na viditelný obraz.

*Mech. clona* ‐ vybírá pouze část elektronů, které dopadnou na preparát.

*Projekční čočka* ‐ způsobí, aby zaostřený svazek elektronů dopadl na preparát.

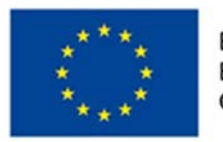

**EVROPSKÁ UNIE** Evropské strukturální a investiční fondy Operační program Výzkum, vývoj a vzdělávání

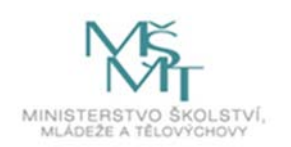

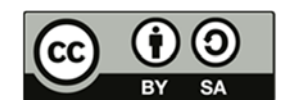

Dílo podléhá licenci Creative Commons 4.0 Česko Uveďte původ - Zachovejte licenci

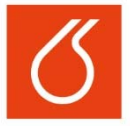

Rozlišujeme čtyři skupiny elektronů opouštějící povrch vzorku:

- **zpětně odražené elektrony** ‐ poskytují informaci o topografii (reliéfu) vzorku a o materiálovém složení. Jejich rozlišovací schopnost je 50‐200nm.
- **sekundární elektrony** ‐ poskytují informaci převážně topografickou. Rozlišovací schopnost je 5‐15 nm.
- **augerovy elektrony** ‐ jsou vyráženy z materiálu a zjištěním jejich energie lze provádět prvkovou (kvalitativní) analýzu.
- **primární elektrony** ‐ detekují se jako u transmisního elektronového mikroskopu (0,5 nm).

Dále pak můžeme detekovat i RTG záření nebo i viditelné světlo, což nám umožní získat další informace o zkoumaném vzorku.

### **Pracovní postup**

- 1. Příprava vzorků základní stavy a předexponované vzorky materiálů určených pro vysokoteplotní průmyslové aplikace změřte a zvažte.
- 2. Vzorky pokovit pro zvýšení povrchové vodivosti. Vzorek se pokryje tenkou (10‐20nm) vrstvou kovu (Au, Pt, Pt + Pd) → odvede se přebytečný náboj. Pokovit lze vzorek: ‐ vakuovým napařováním ‐ iontovým naprašování – impregnace
- 3. Zapnutí mikroskopu a příprava pro měření dle instrukcí vedoucího práce. Umístění vzorku do měřící komory, kontrola hodnot vakua, nastavení pozice vzorku, nastavení zvětšení a doostření obrazu, skenovací rychlosti atd.
- 4. Fotodokumentace povrchu o definovaném zvětšení.

### **Vyhodnocení výsledků**

Proveďte popis vzorků dle pořízené fotodokumetace a změřte základní rozměry pozorovaných struktur.

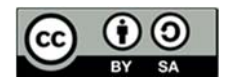

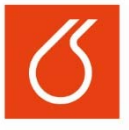

# **NÁVODY PRO LABORATOŘE ENVIROMENTÁLNÍCH RIZIK V ENERGETICE**

### **Literatura**

Šebestová H. Základy přípravy vzorků pro optickou metalografii (studijní text k předmětům SLO/ZNM2 a SLO/BTM2); dostupné na: https://fyzika.upol.cz/cs/system/files/download/vujtek/texty/znm2‐1.pdf

Novák, P. Korozní inženýrství; Ústav kovových materiálů a korozního inženýrství, VŠCHT v Praze: Praha, 2002. dostupné na:

http://www.vscht.cz/met/stranky/vyuka/labcv/korozni\_inzenyrstvi\_se/koroze/s\_iproje.htm (accessed Sept 17, 2013).

Kopecká J. Elektronová mikroskopie, VŠCHT Praha. dostupné na: https://fchi.vscht.cz/files/uzel/0010367/EM.pdf?redirected

Soubusta J. Elektronová mikroskopie transmisní a rastrovací; dostupné na: http://jointlab.upol.cz/~soubusta/OSYS/El\_mikr/El\_mikr.html

Návody zpracovala: Ing. Jana Petrů 2018

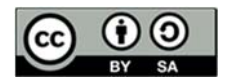